# タブレット活用実践事例集

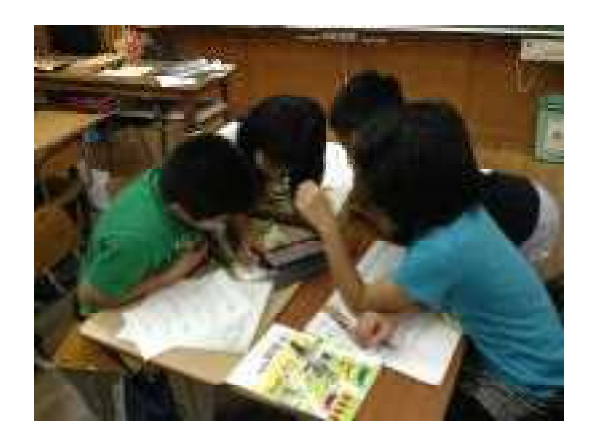

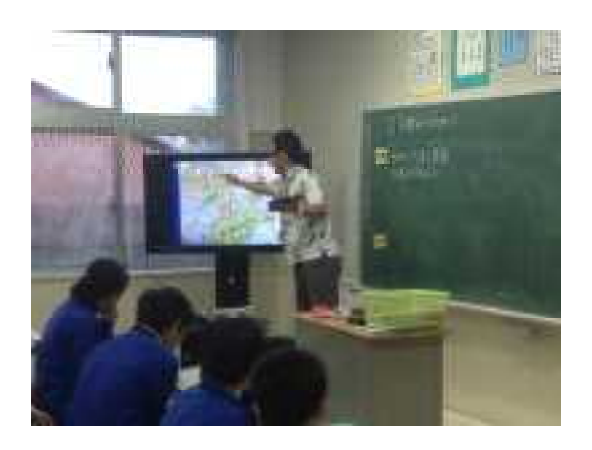

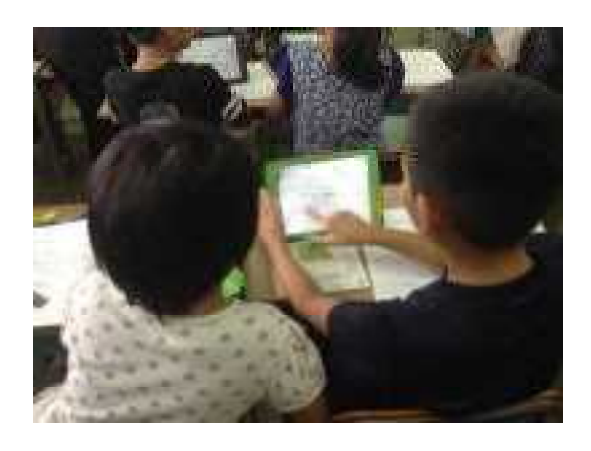

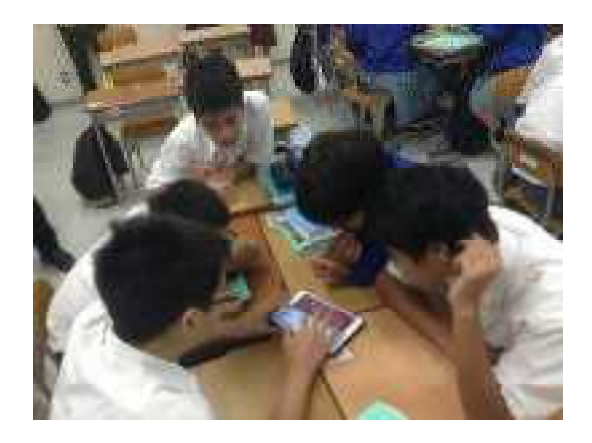

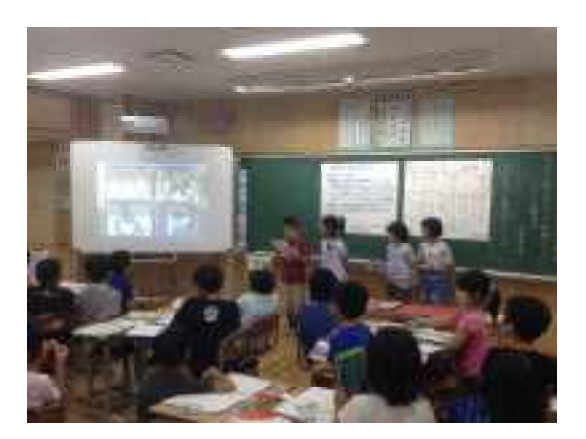

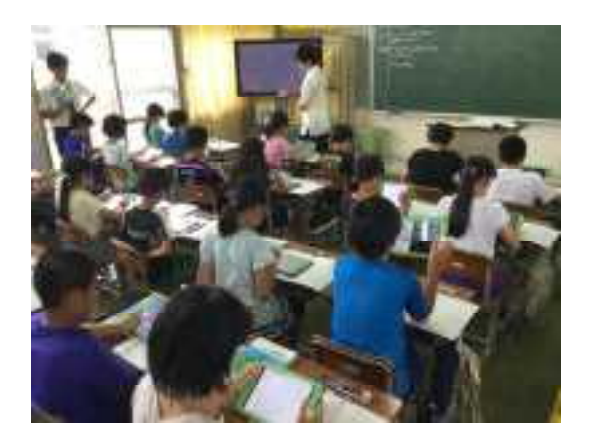

# 浦添市立教育研究所

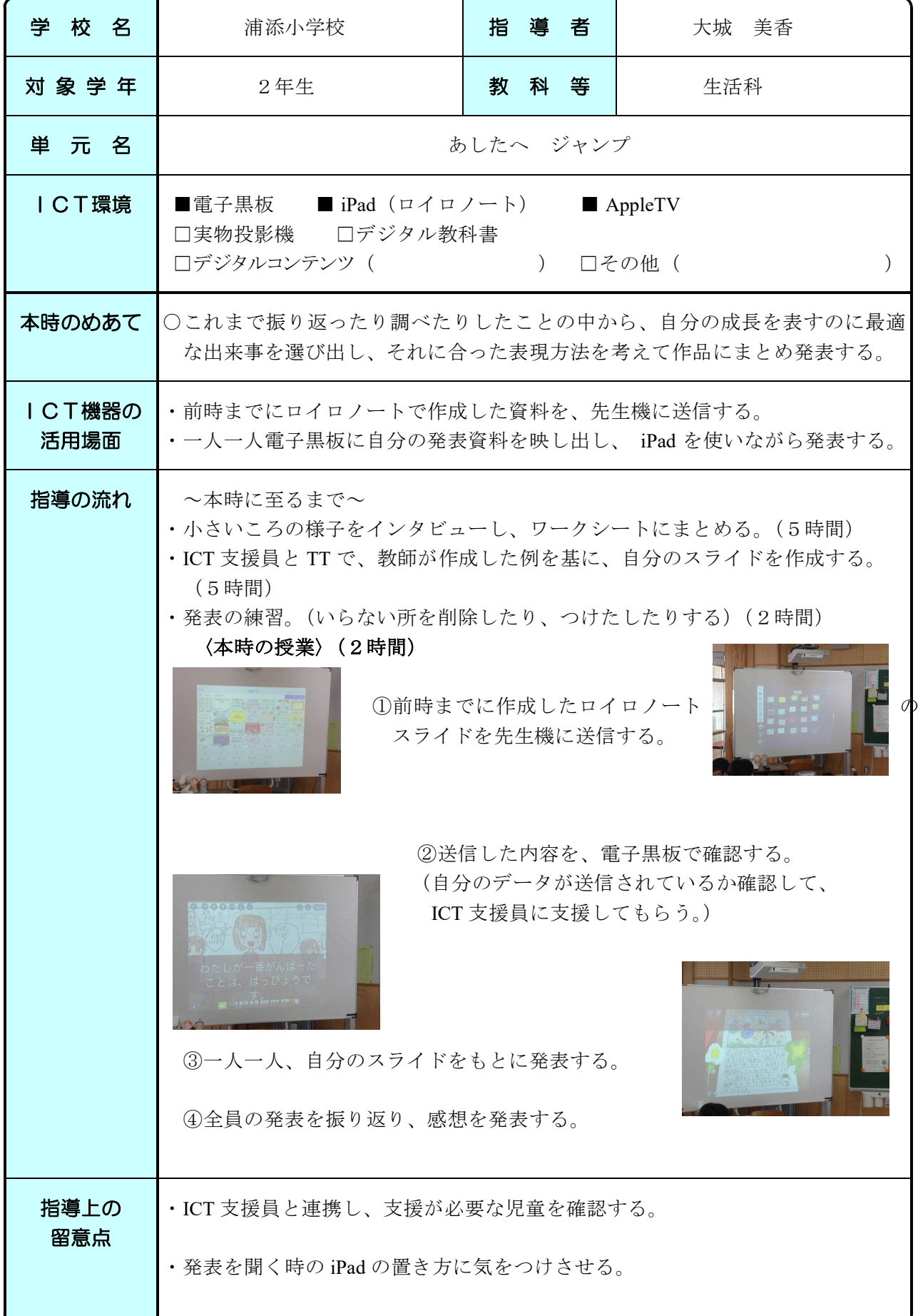

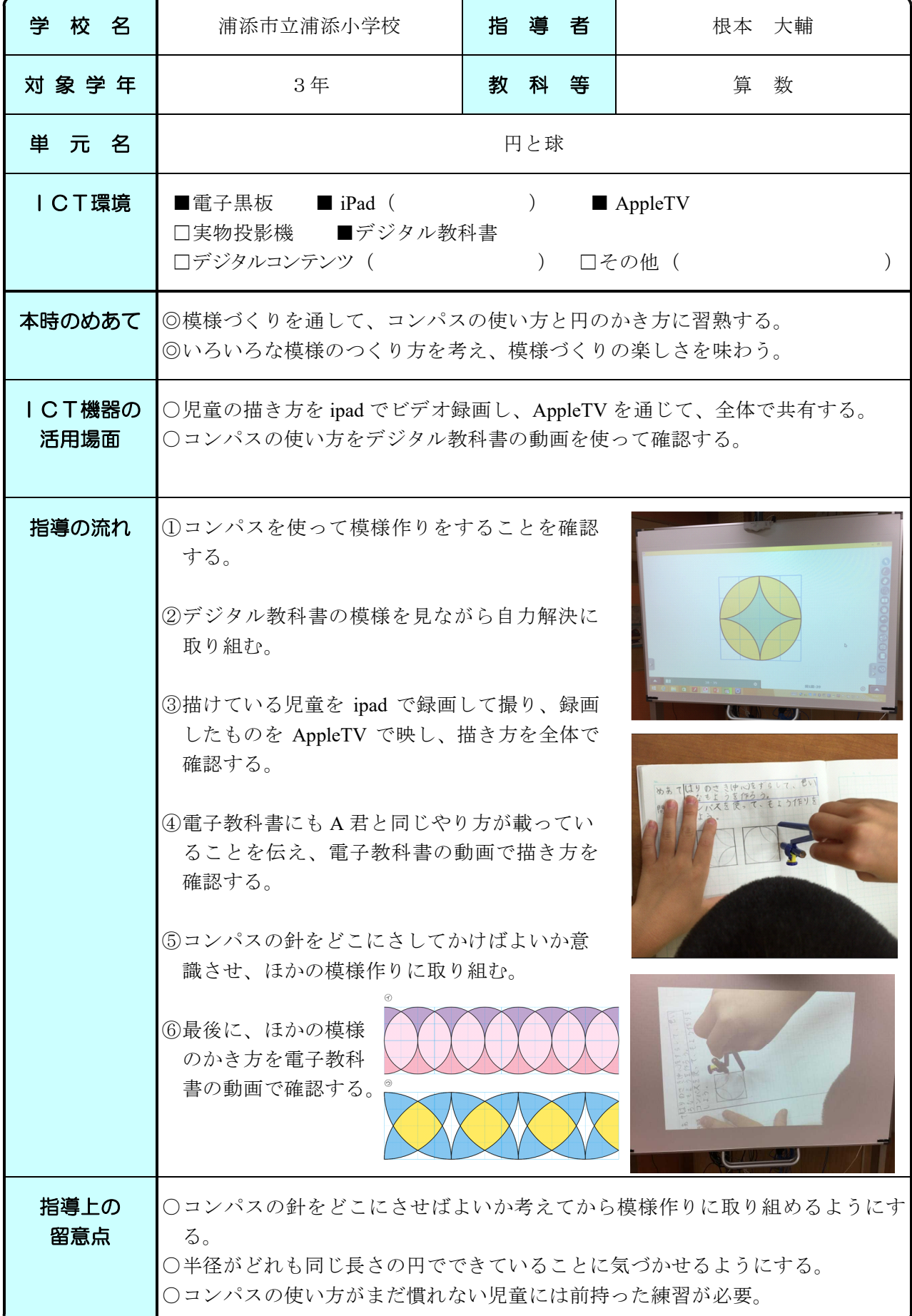

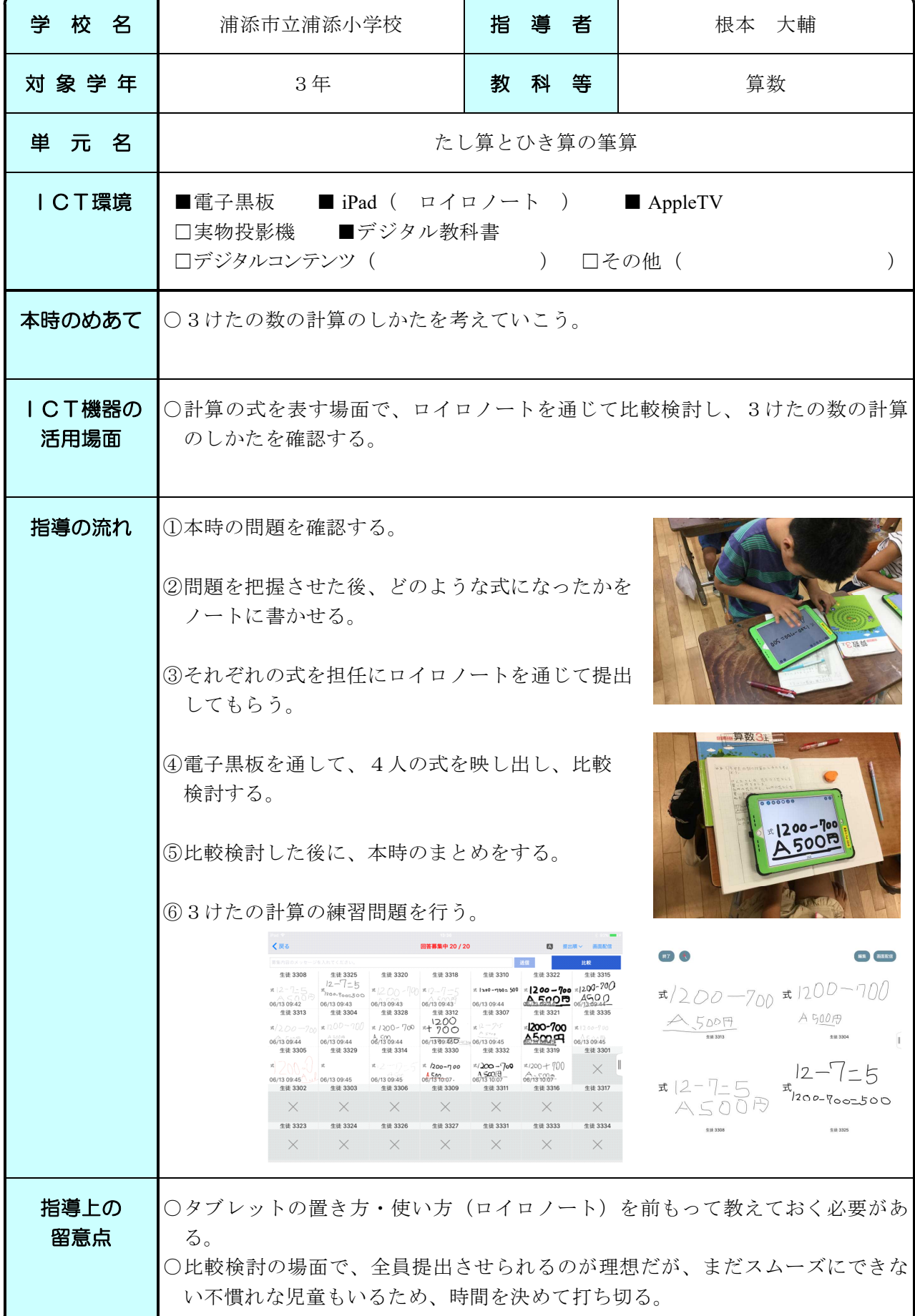

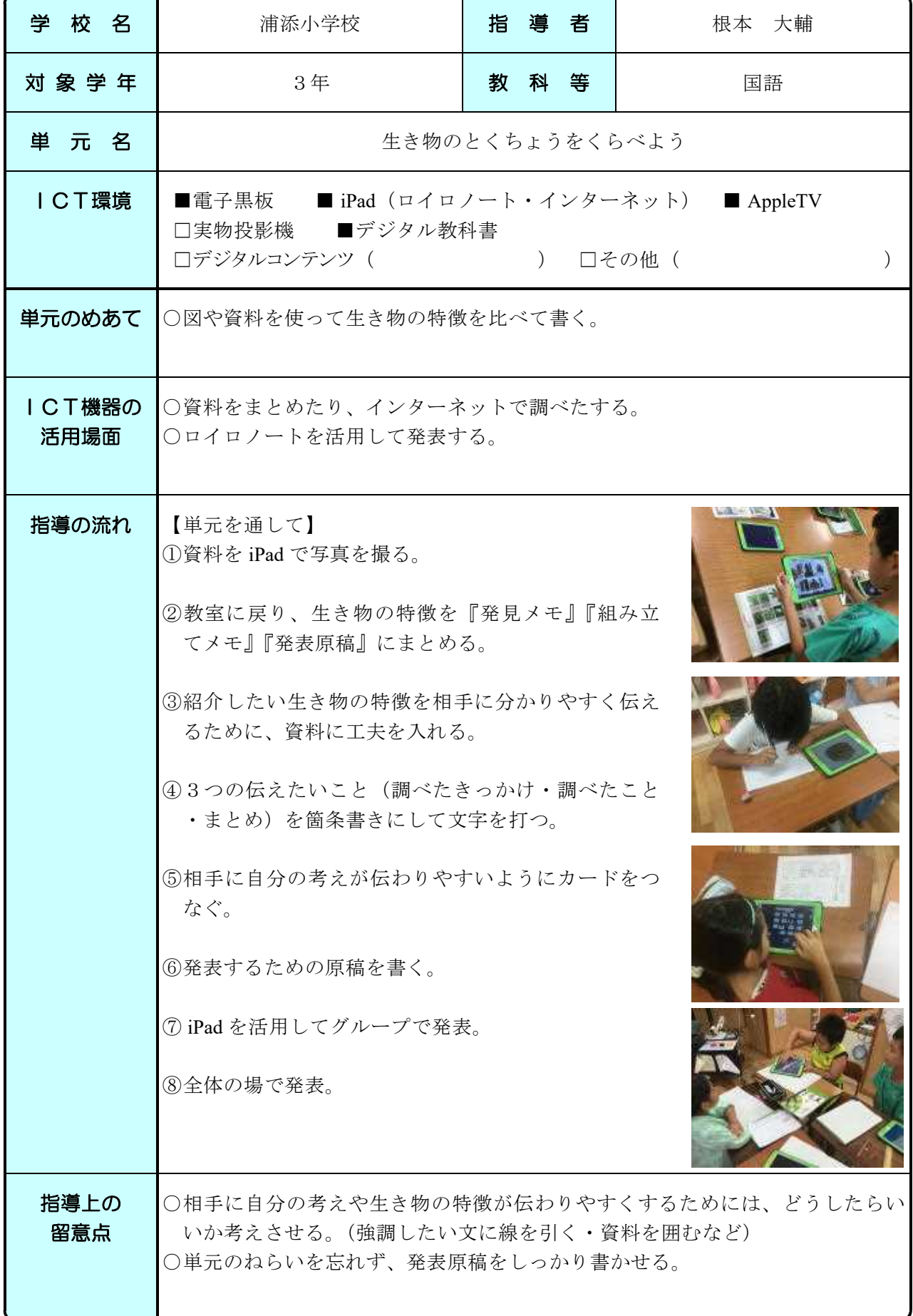

l

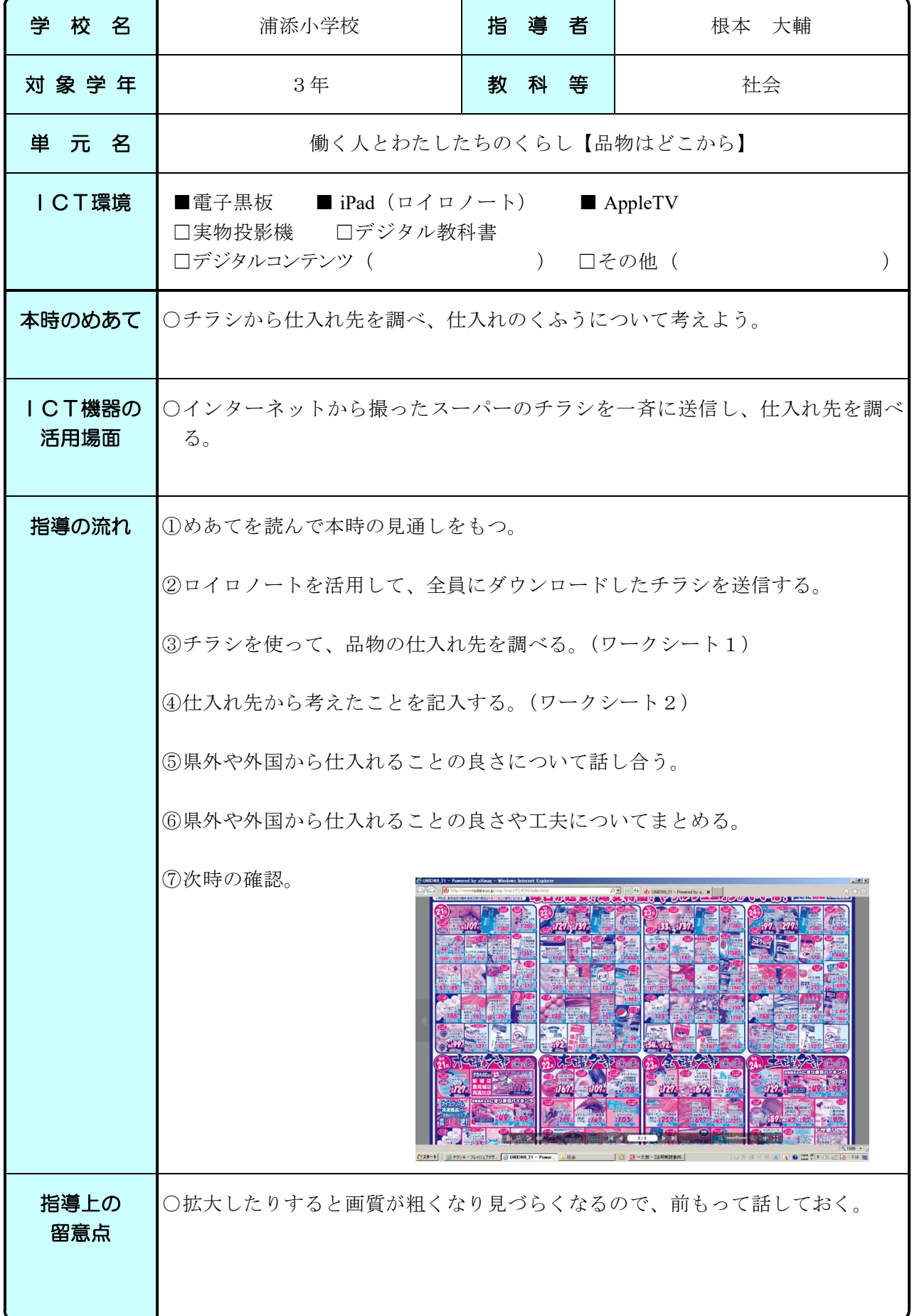

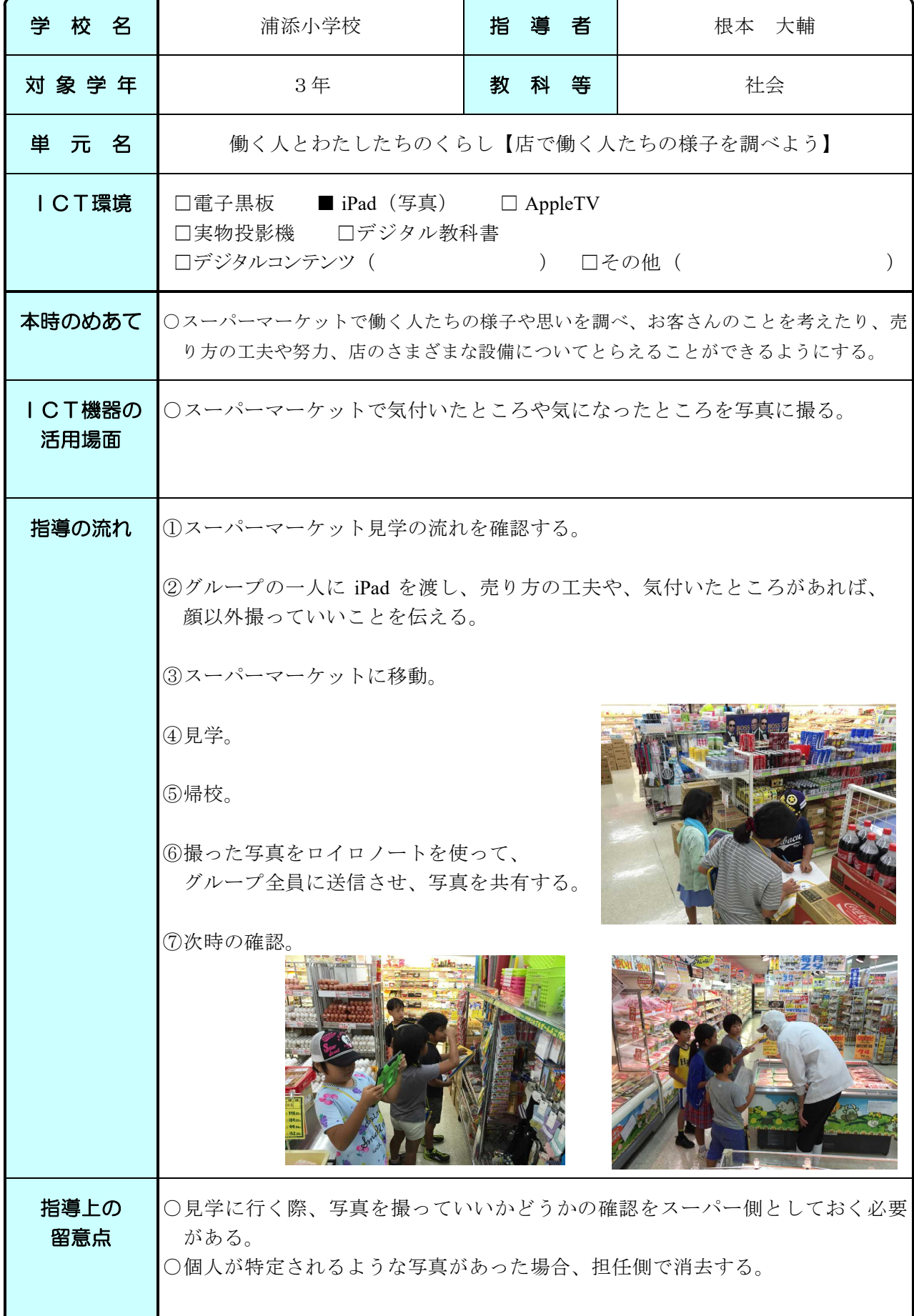

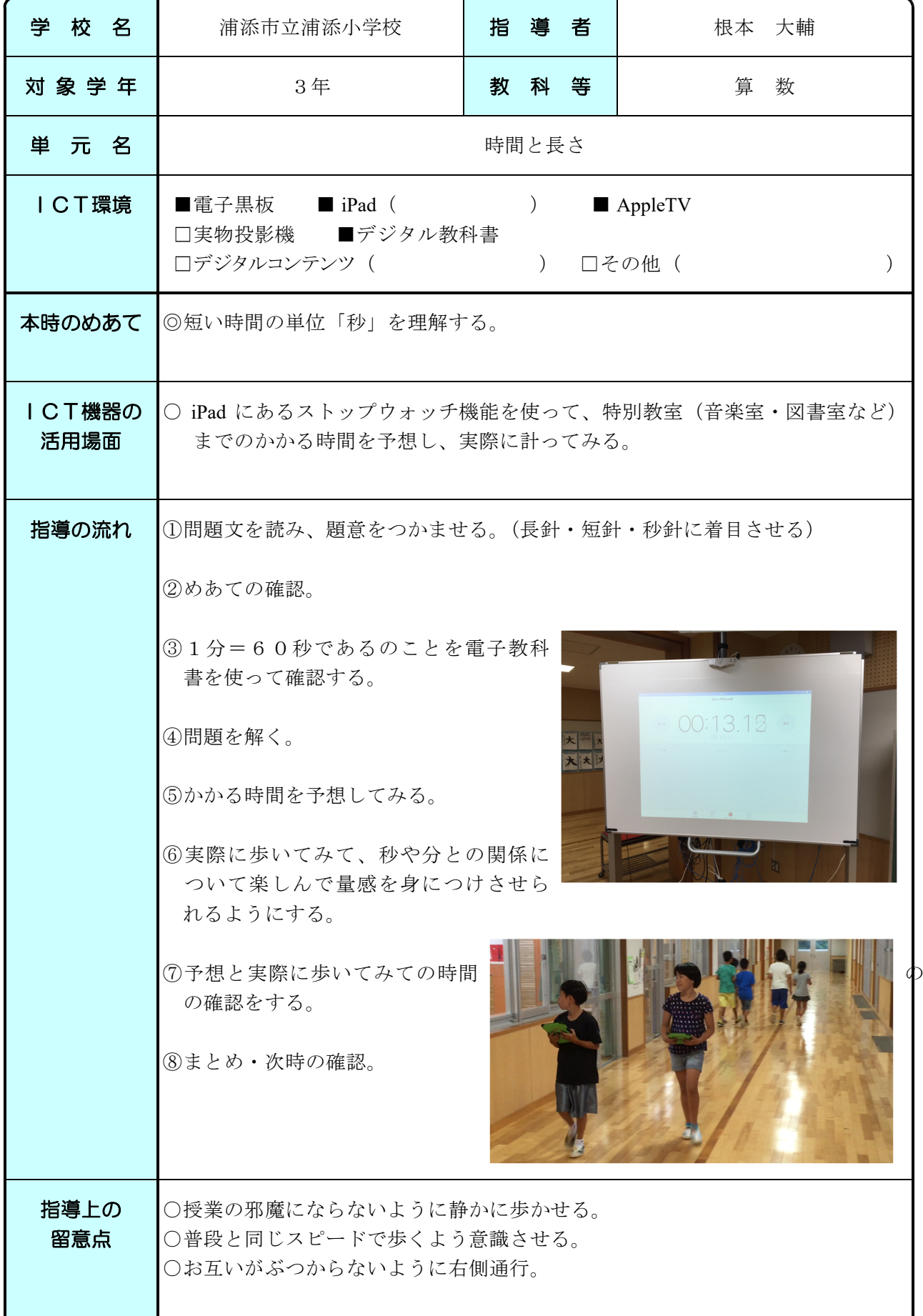

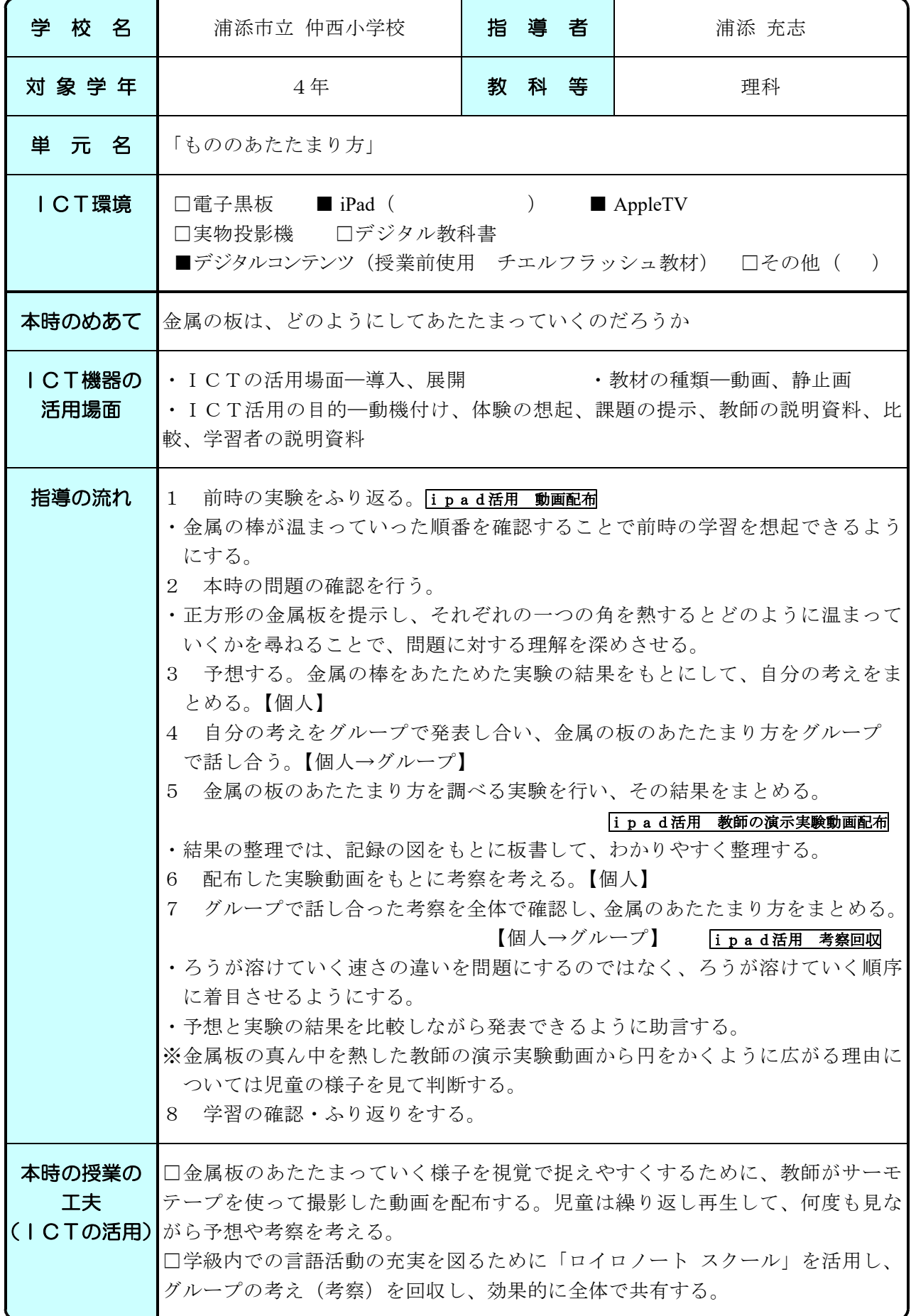

#### H28 ICT活用実践事例 わたい インストランス おおや おおや おおや おおや アイト おおおお 沖縄県浦添市

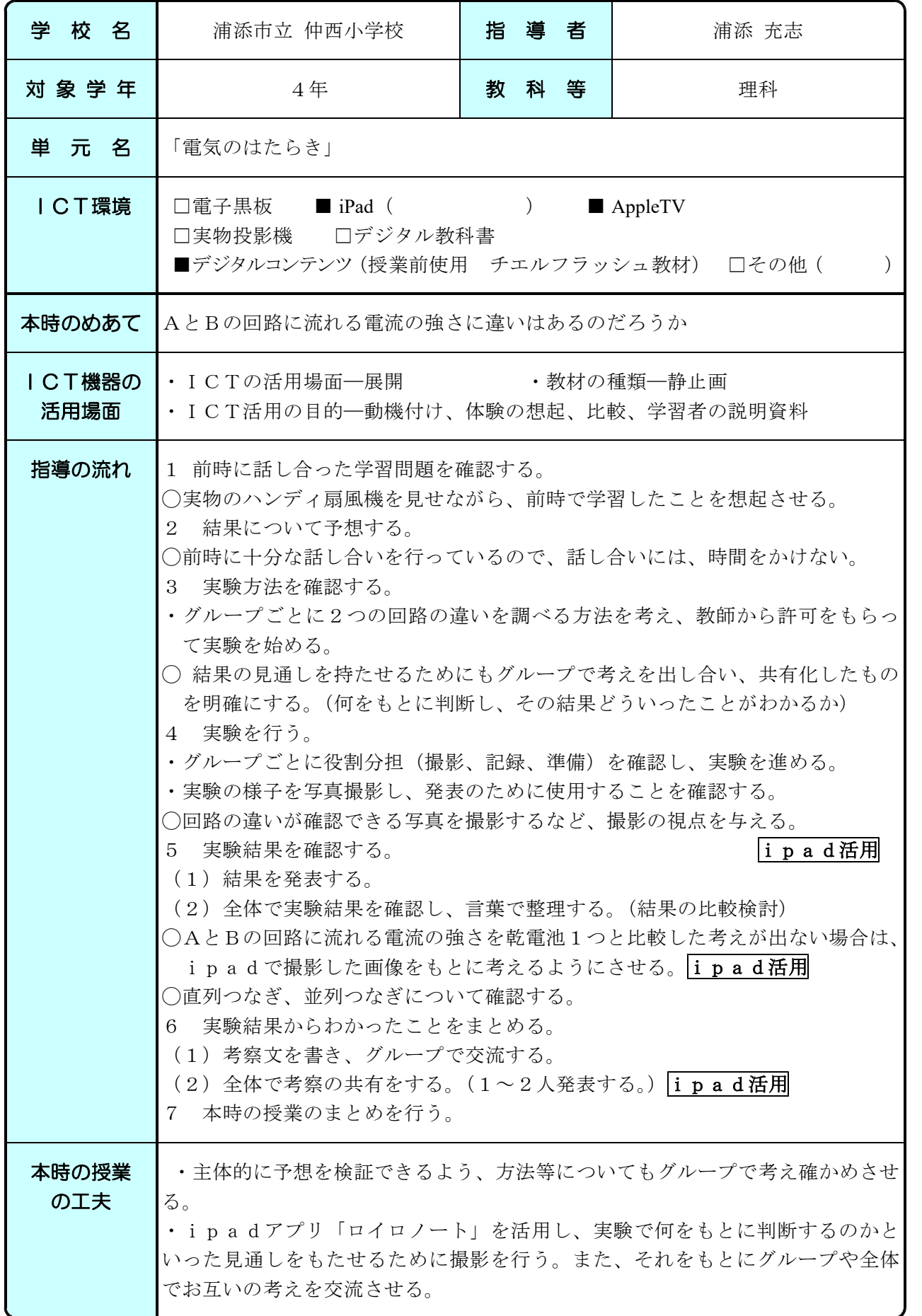

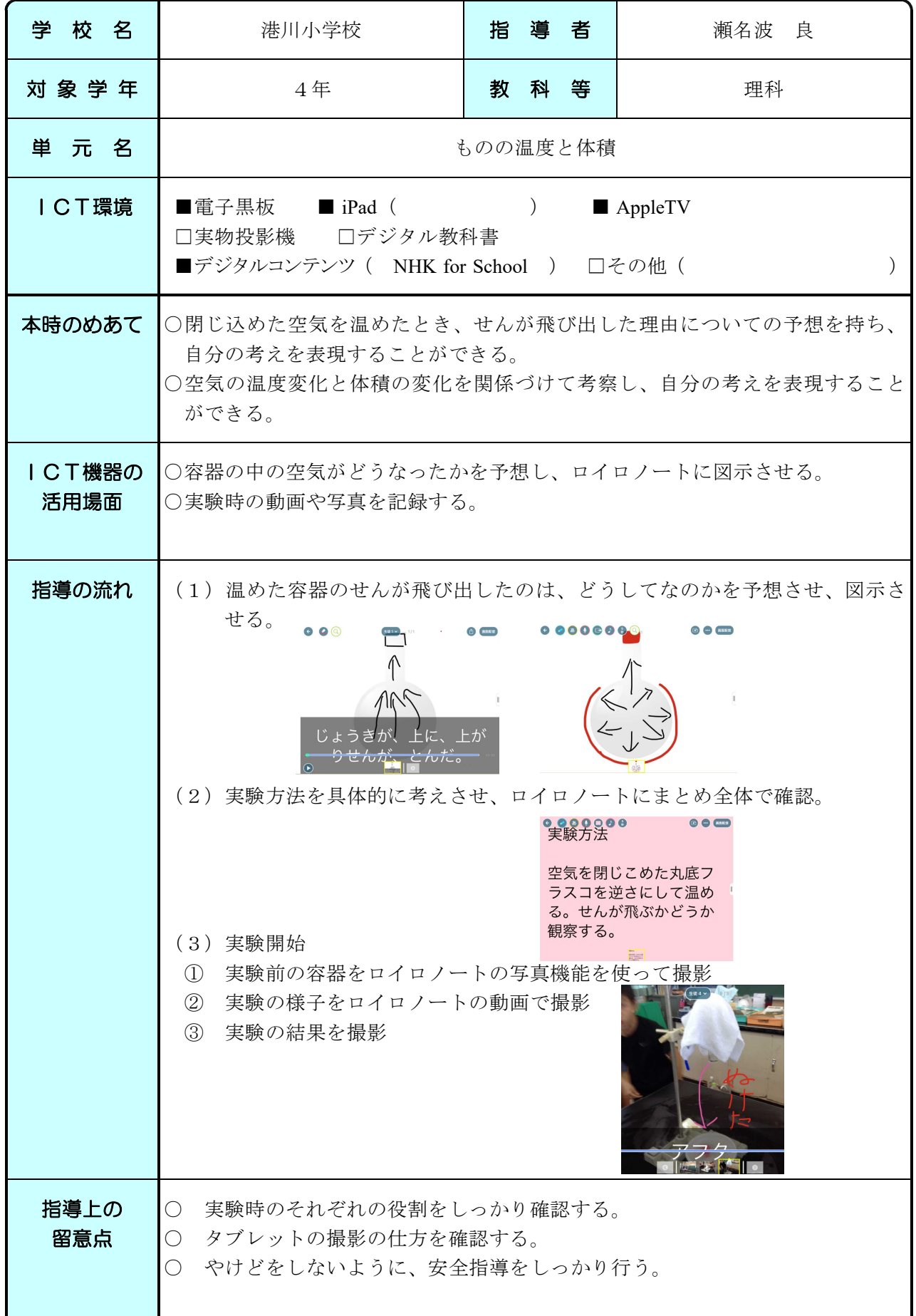

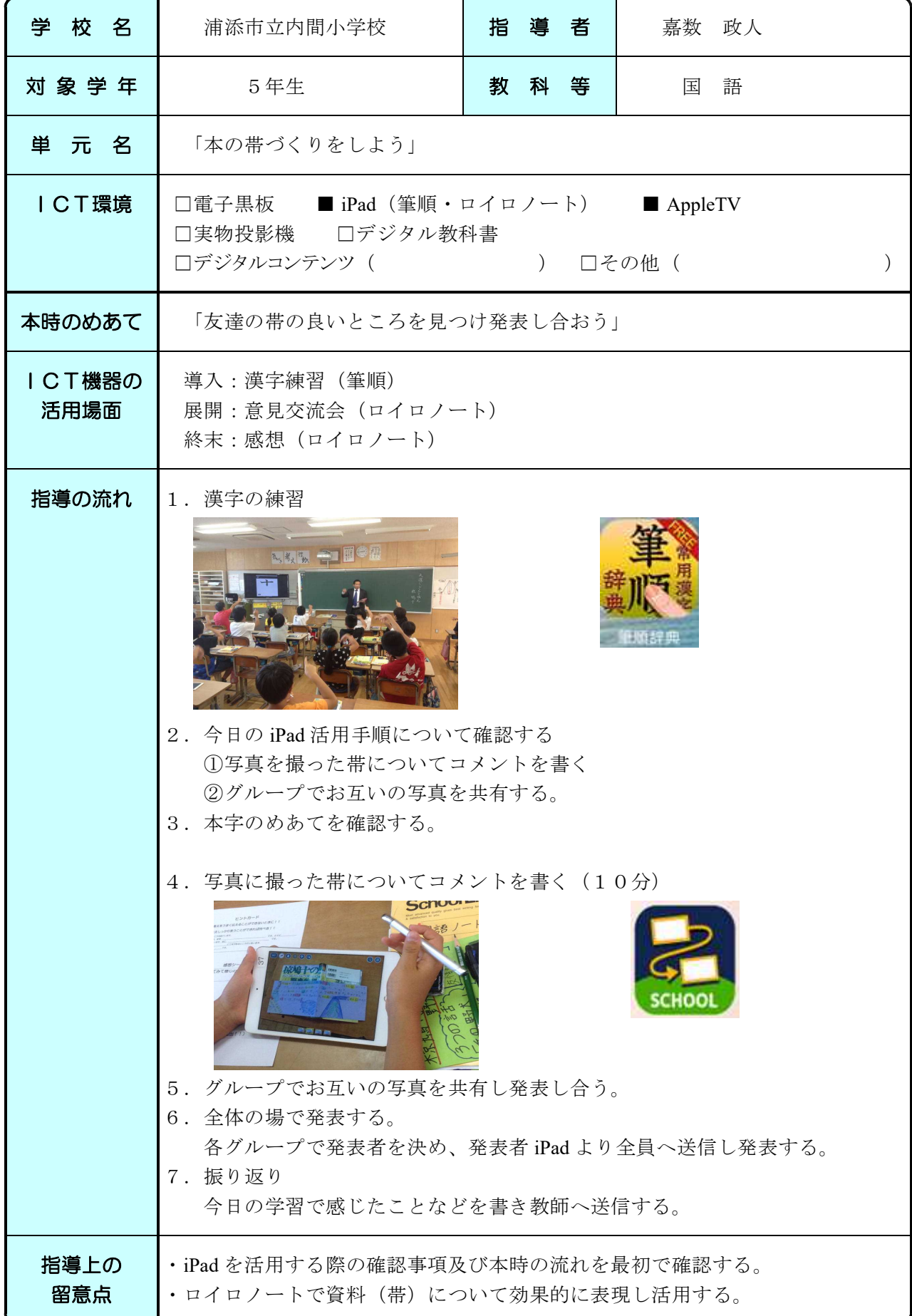

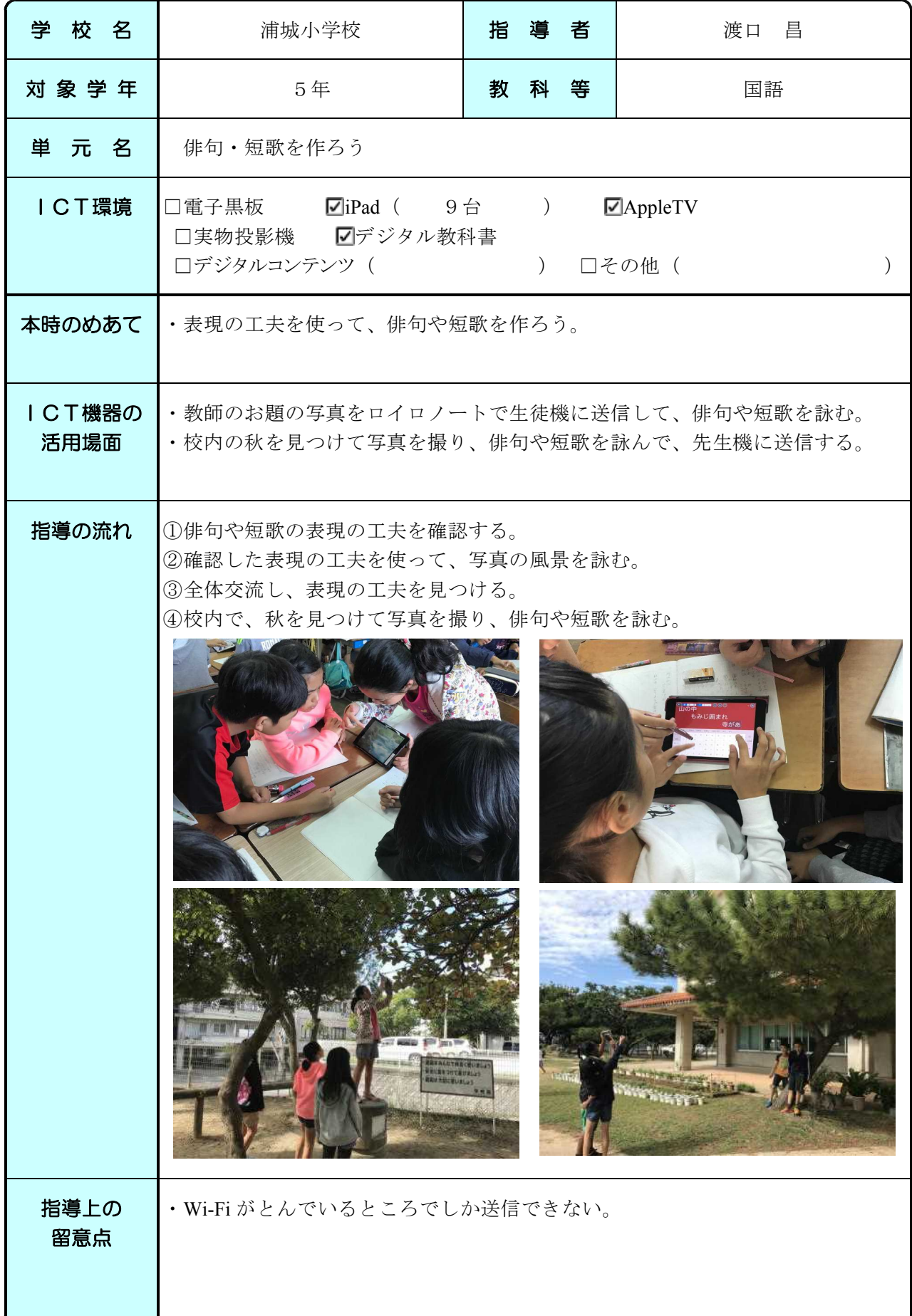

### H28 ICT活用実践事例 わたい インストランス おおや おおや おおや おおや アイト おおおお 沖縄県浦添市

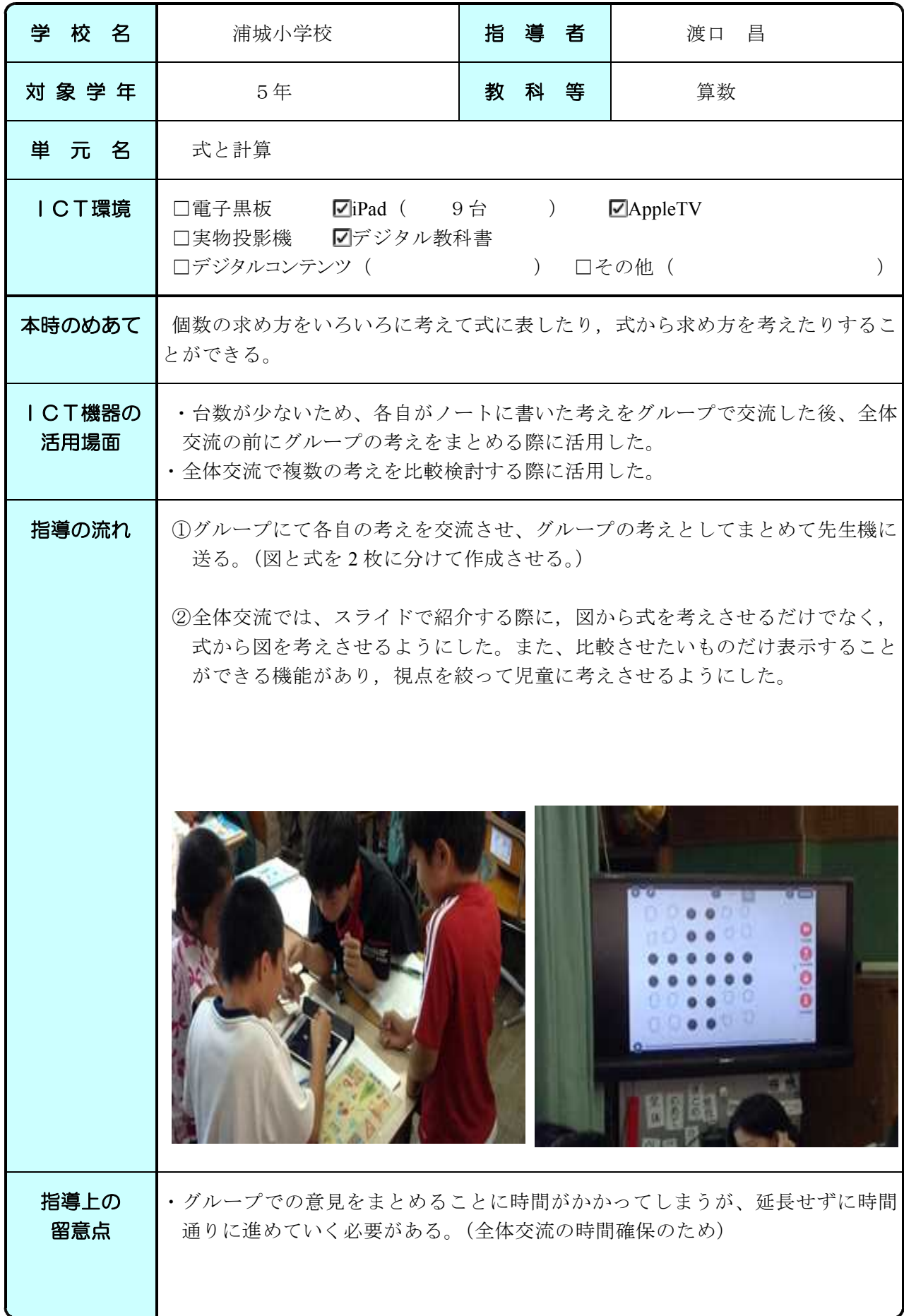

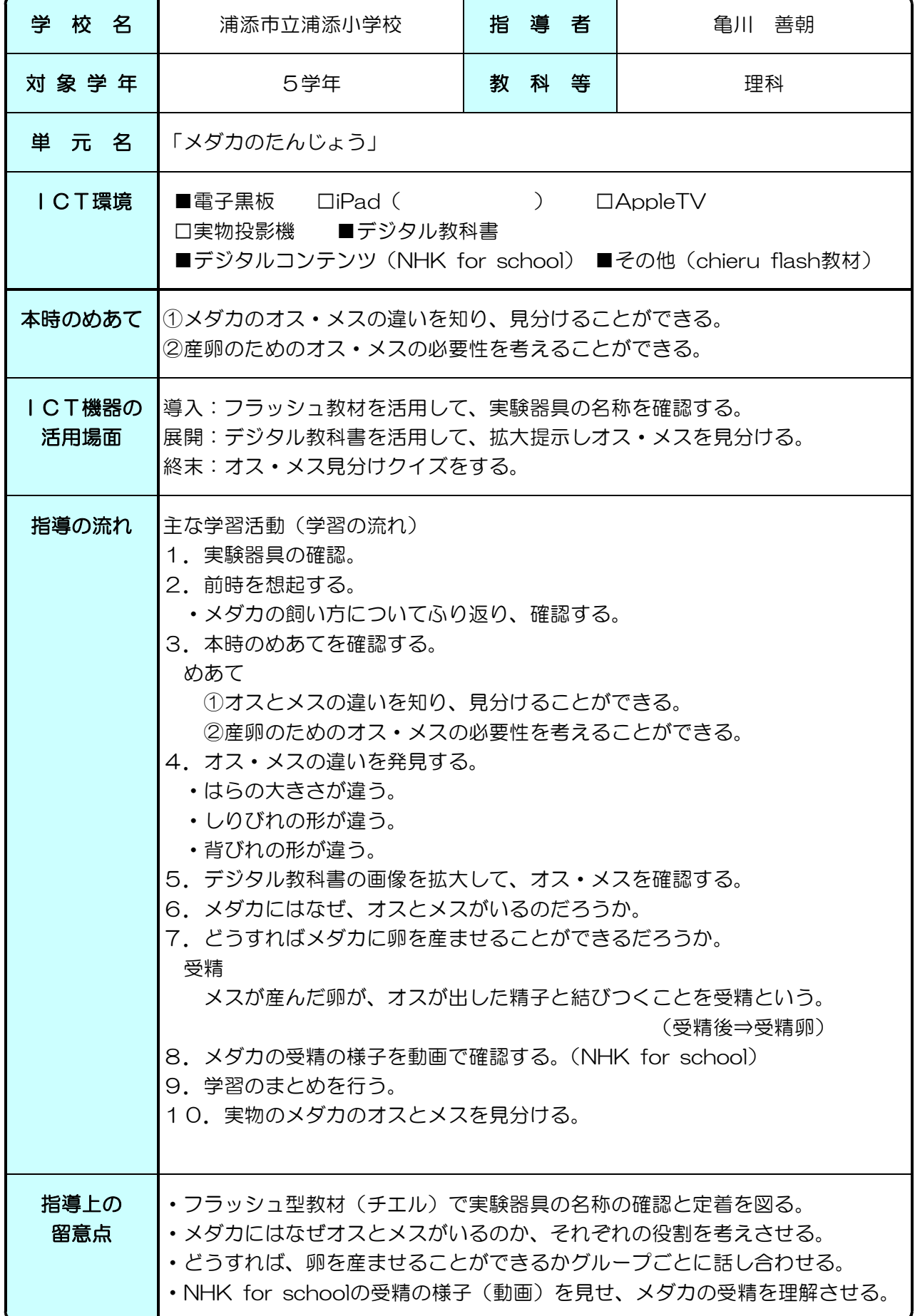

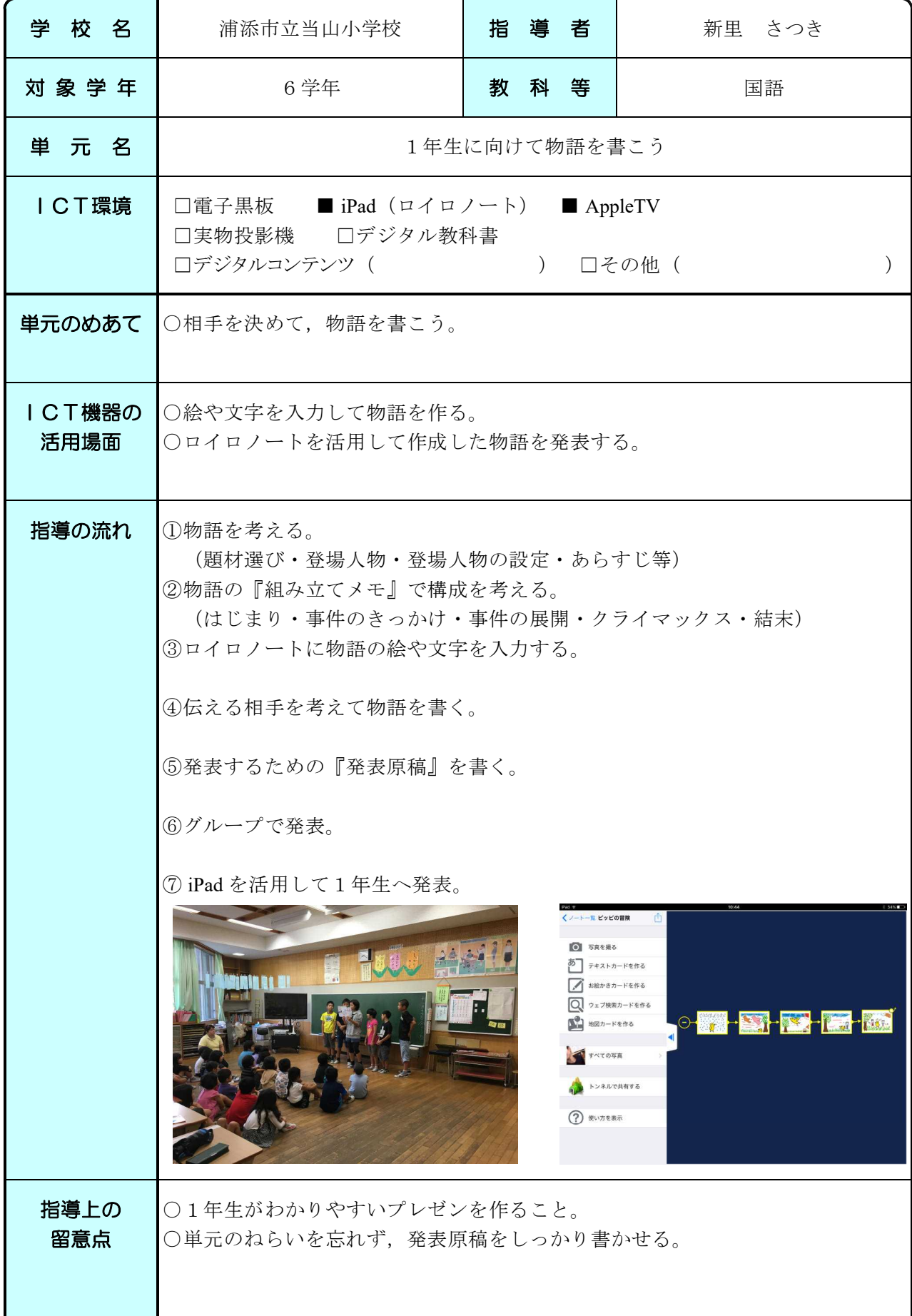

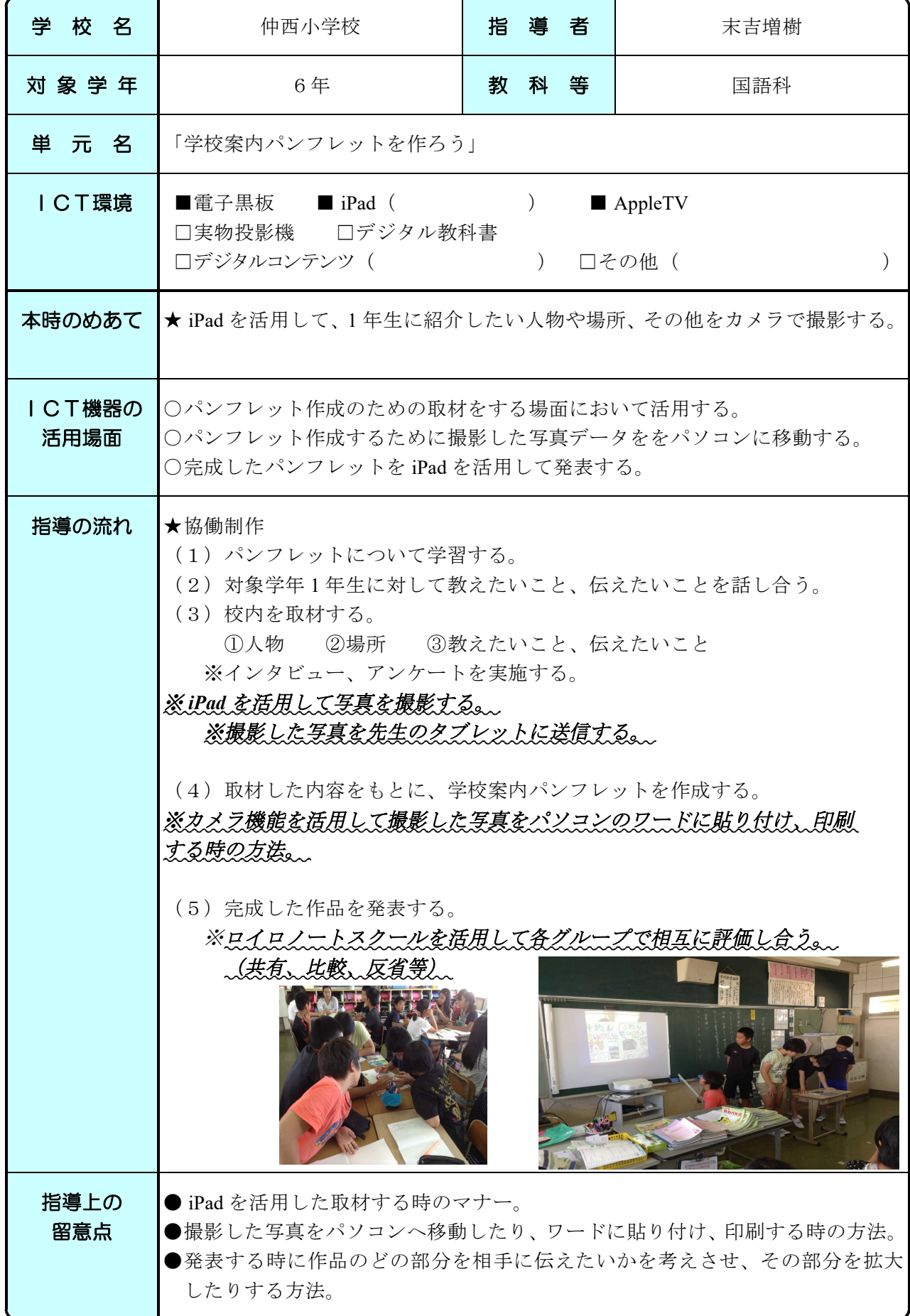

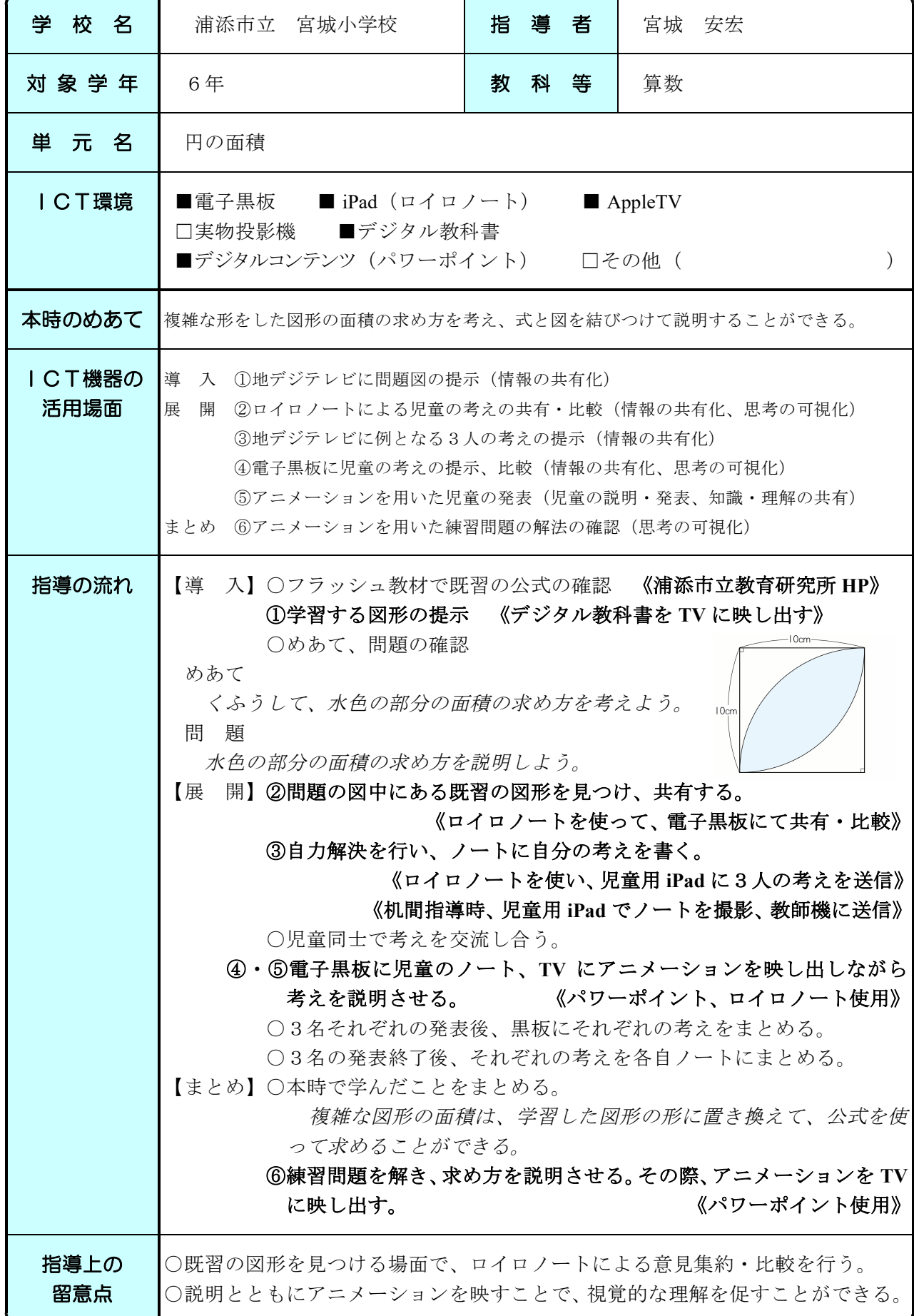

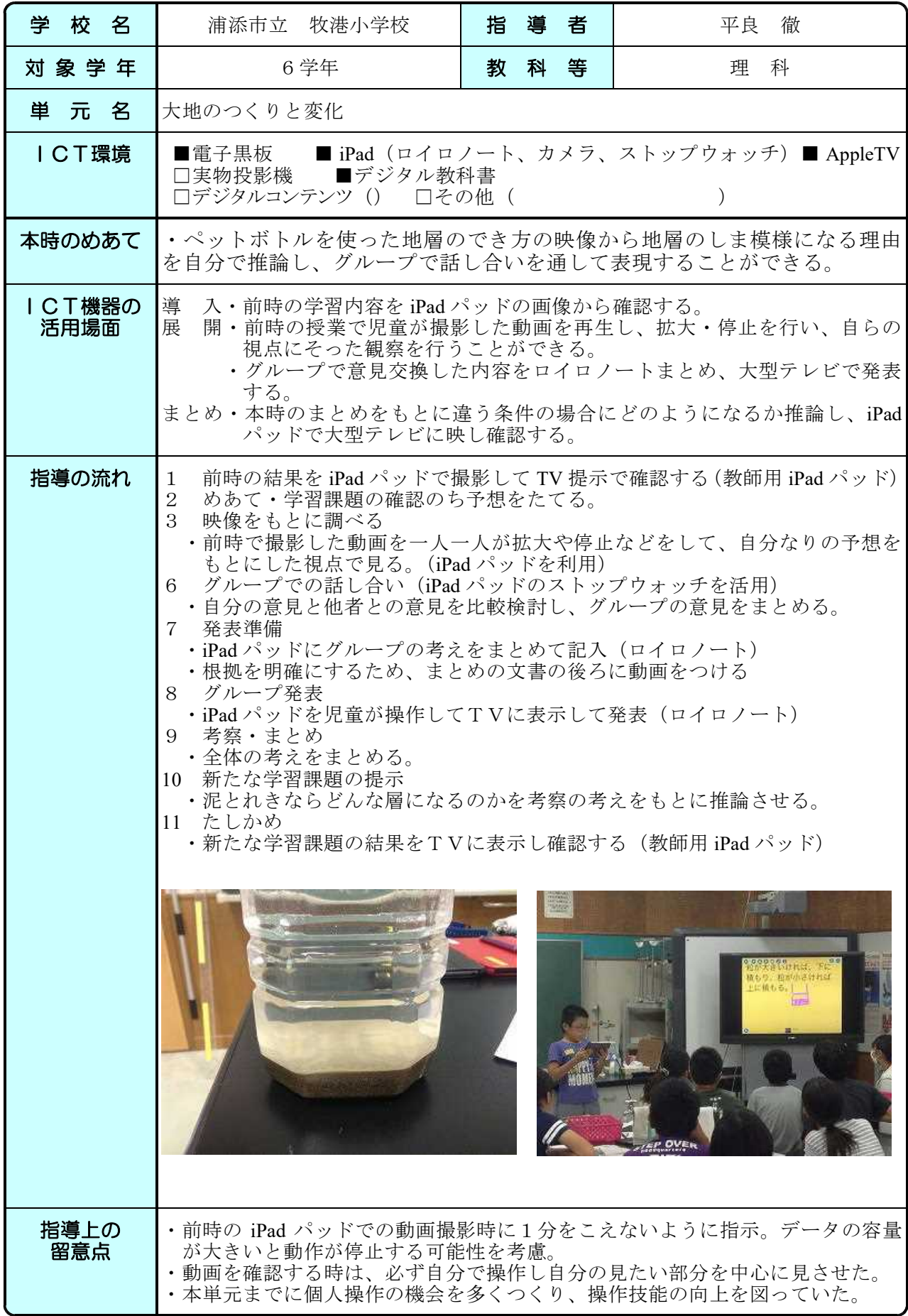

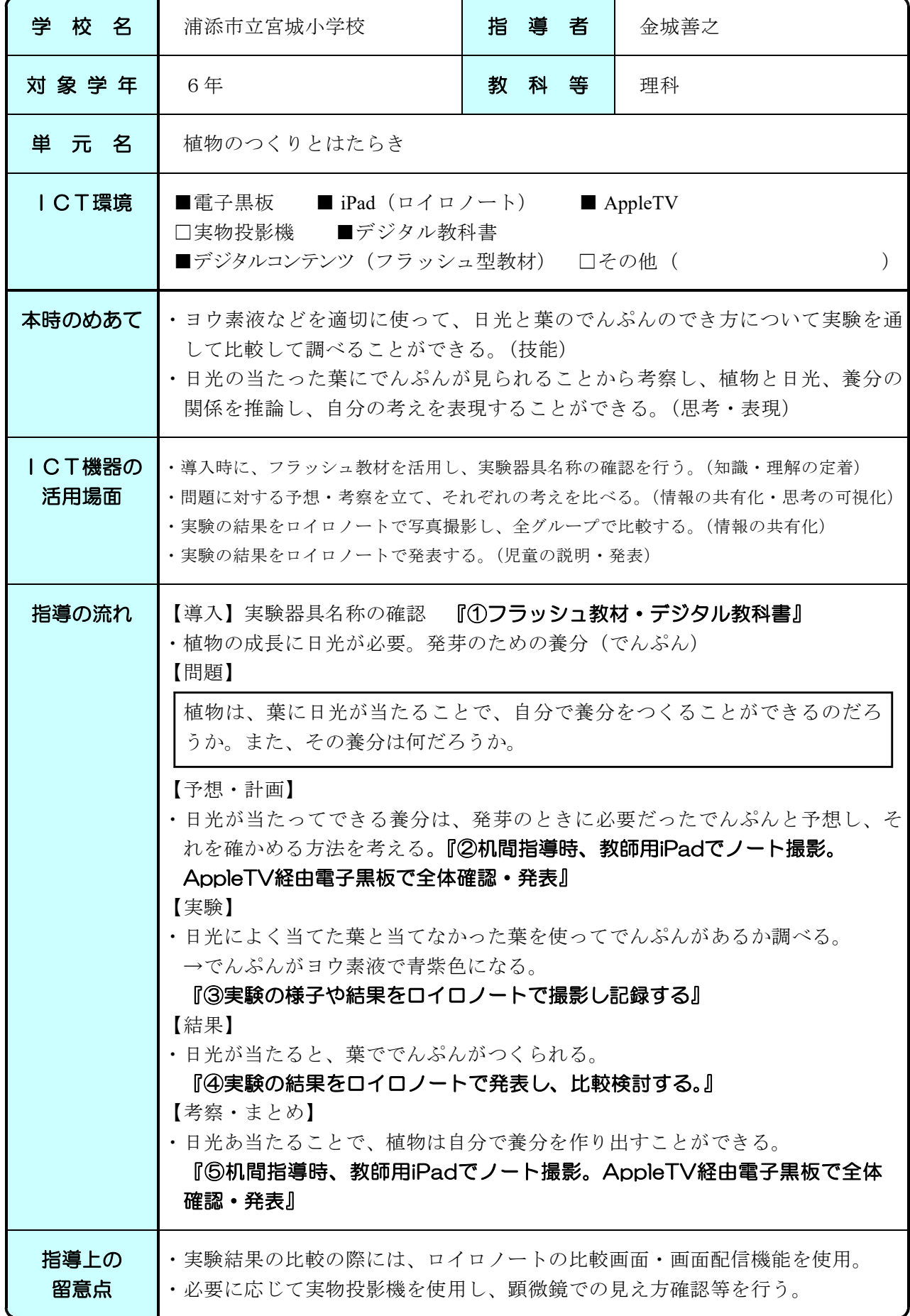

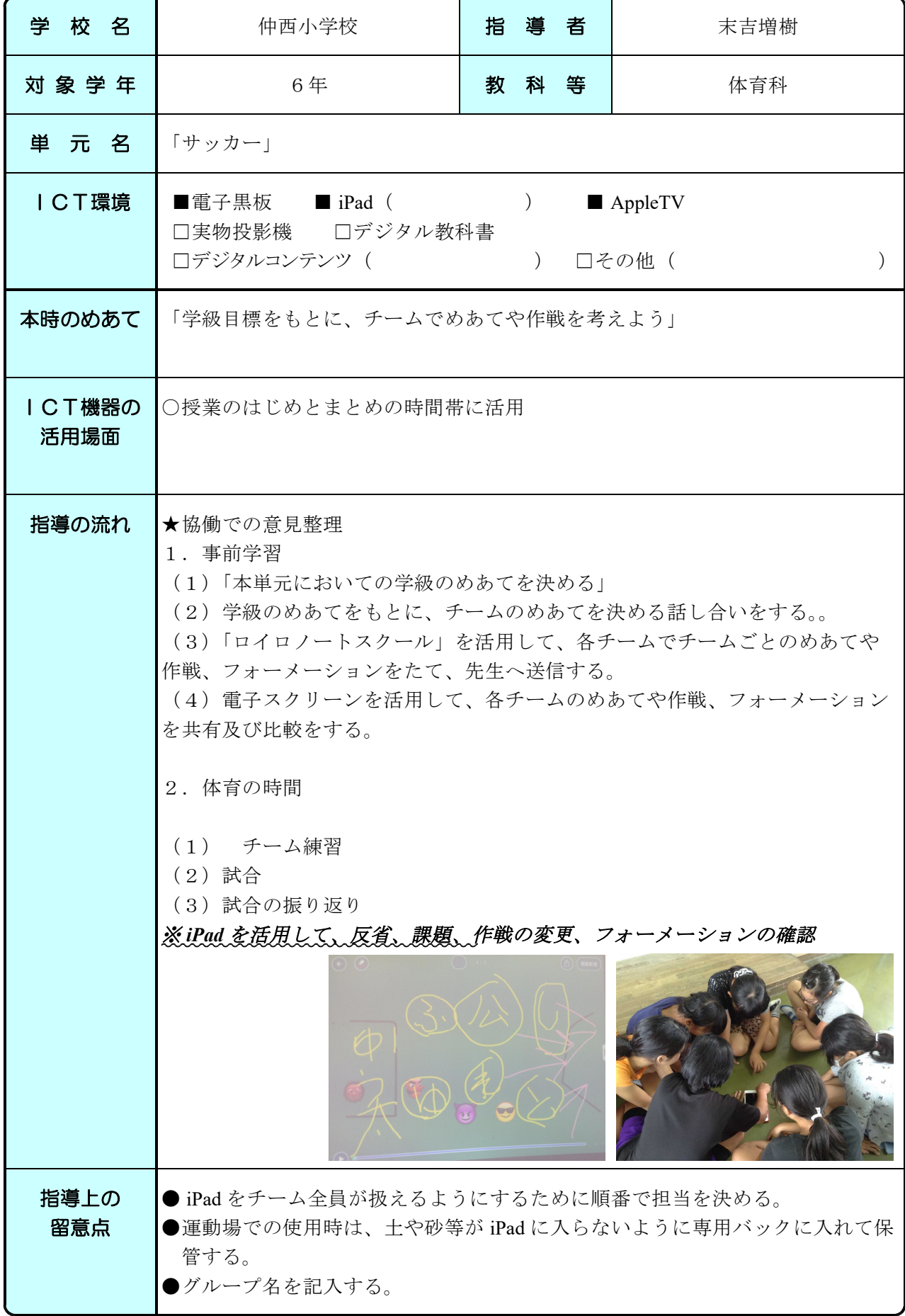

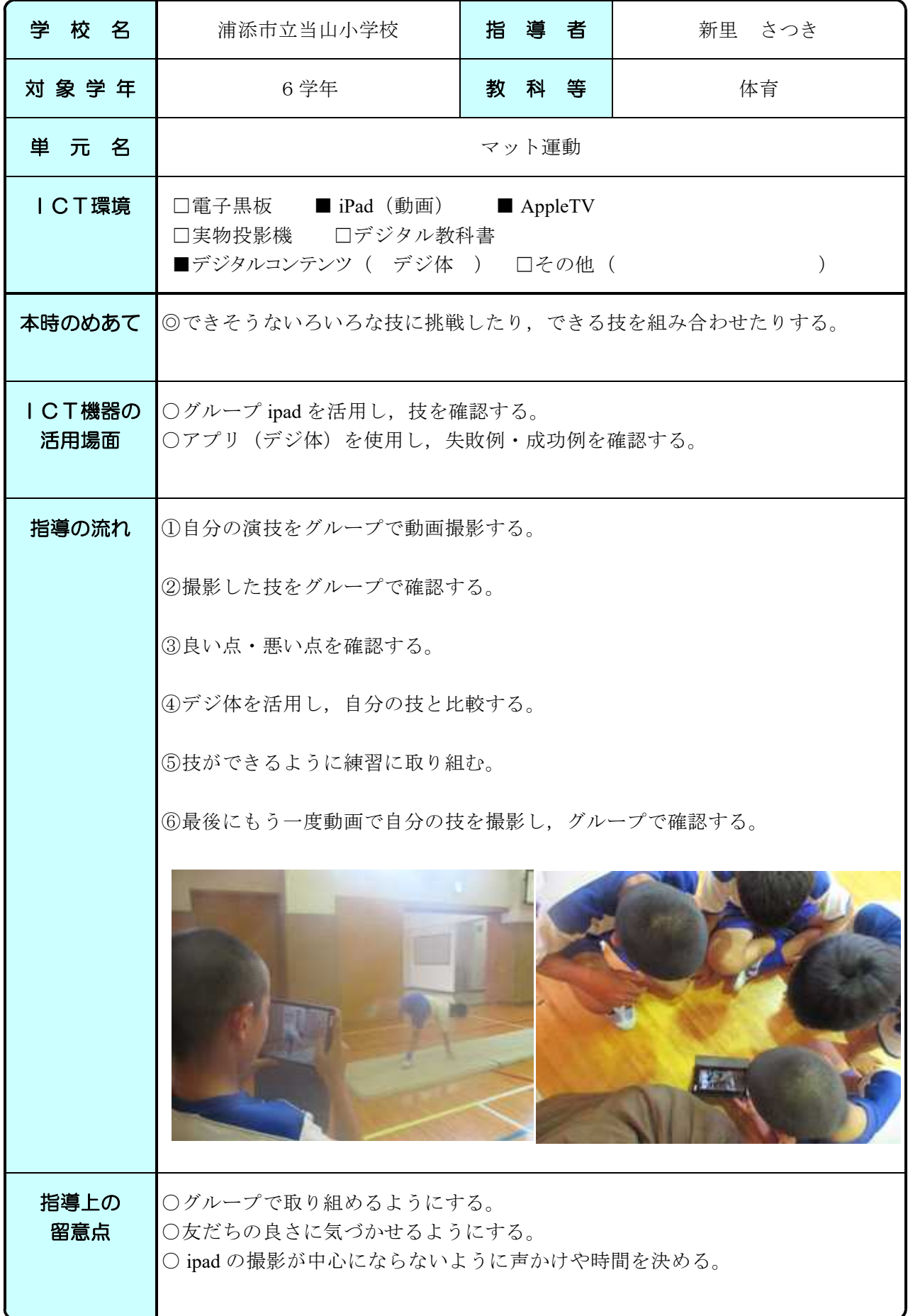

### H28 ICT活用実践事例 わたい インストランス おおや おおや おおや おおや アイト おおおお 沖縄県浦添市

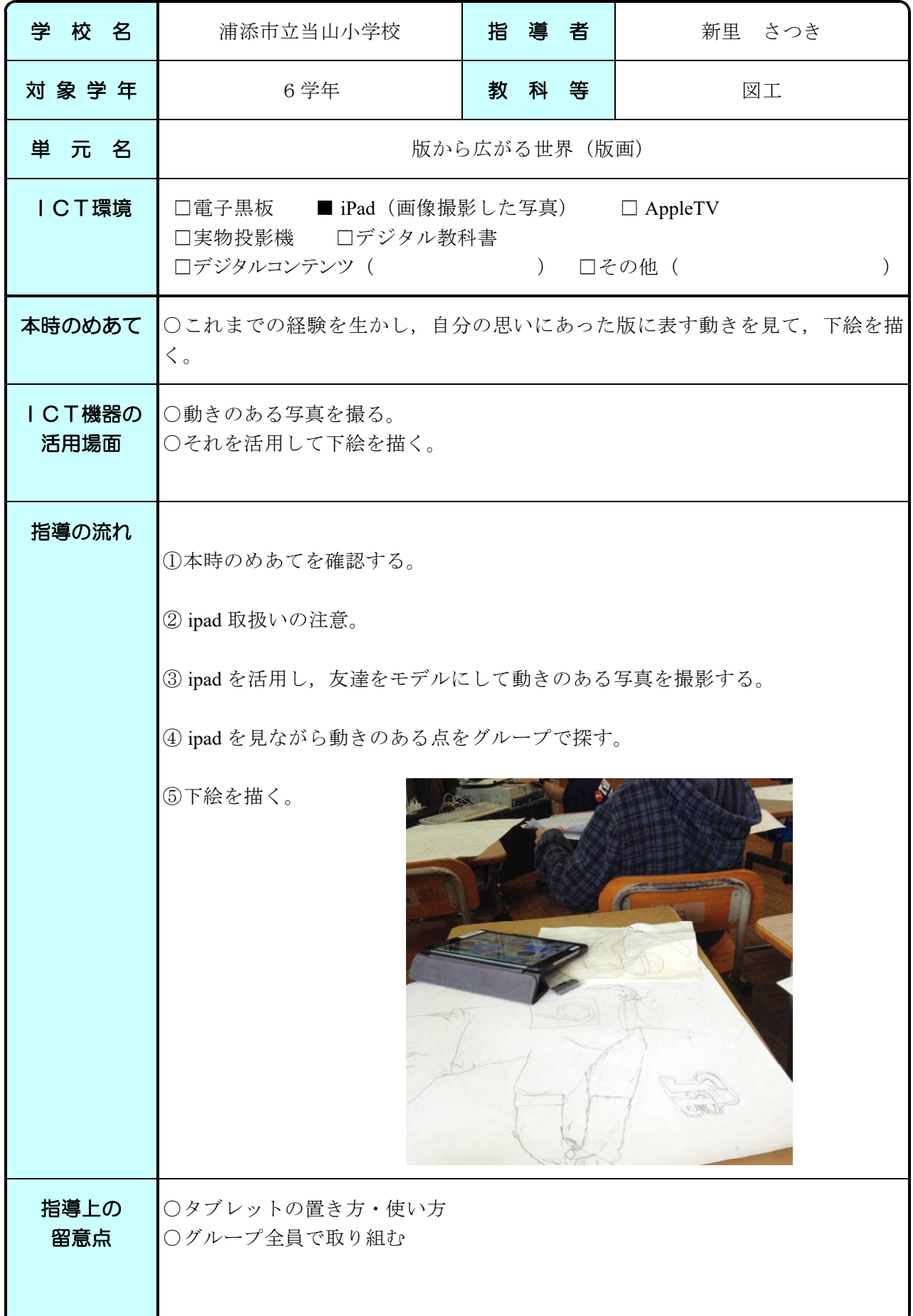

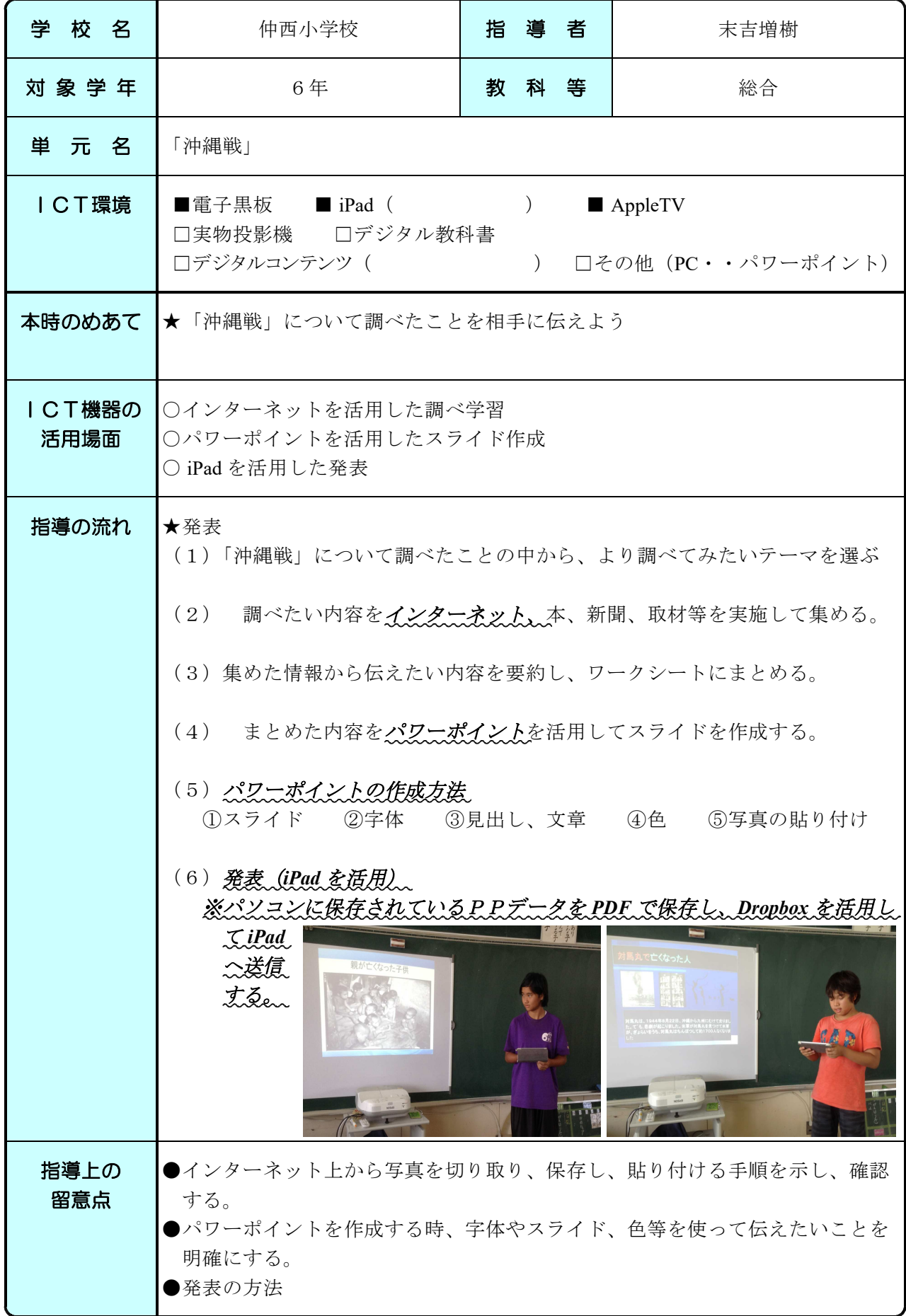

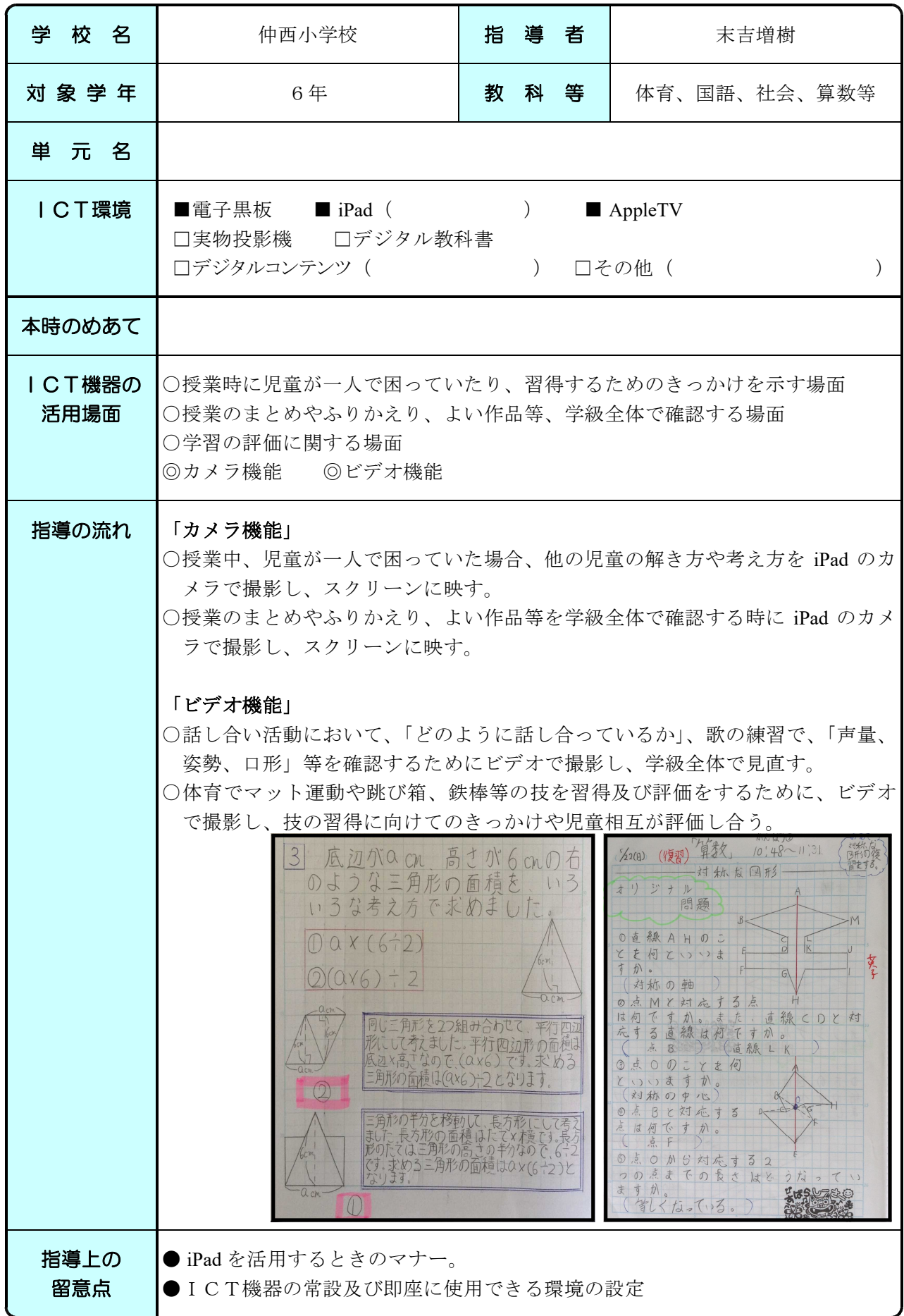

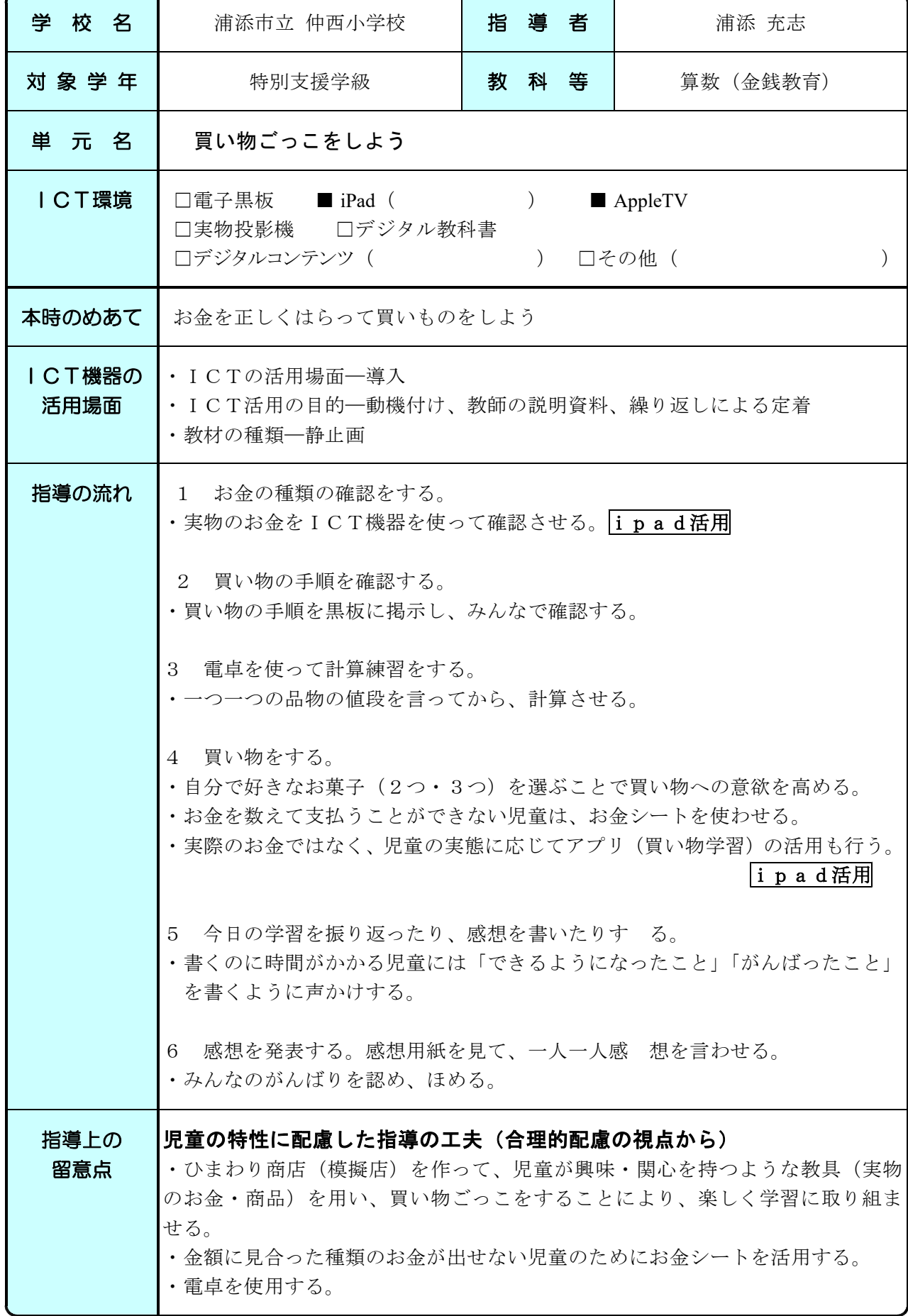

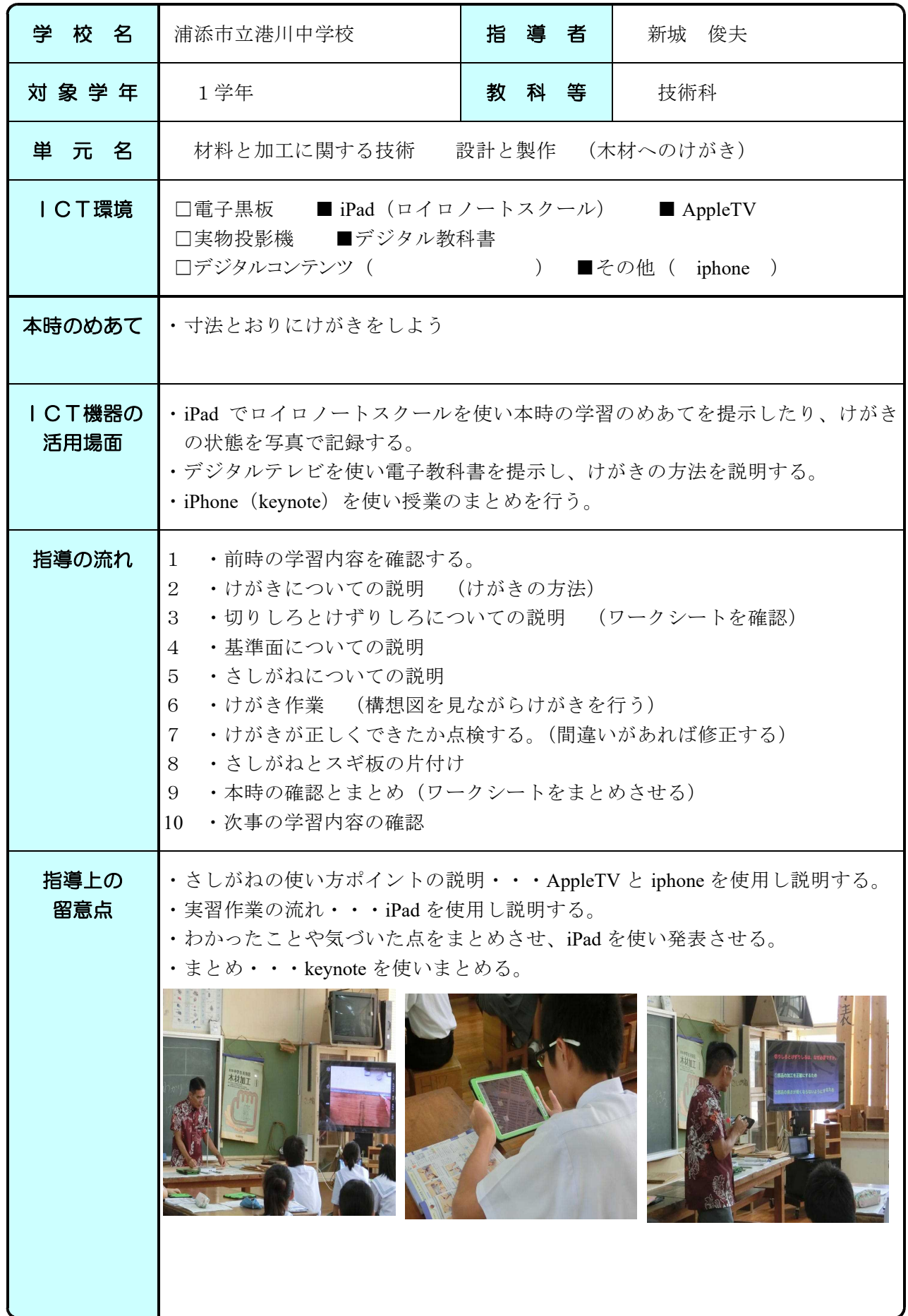

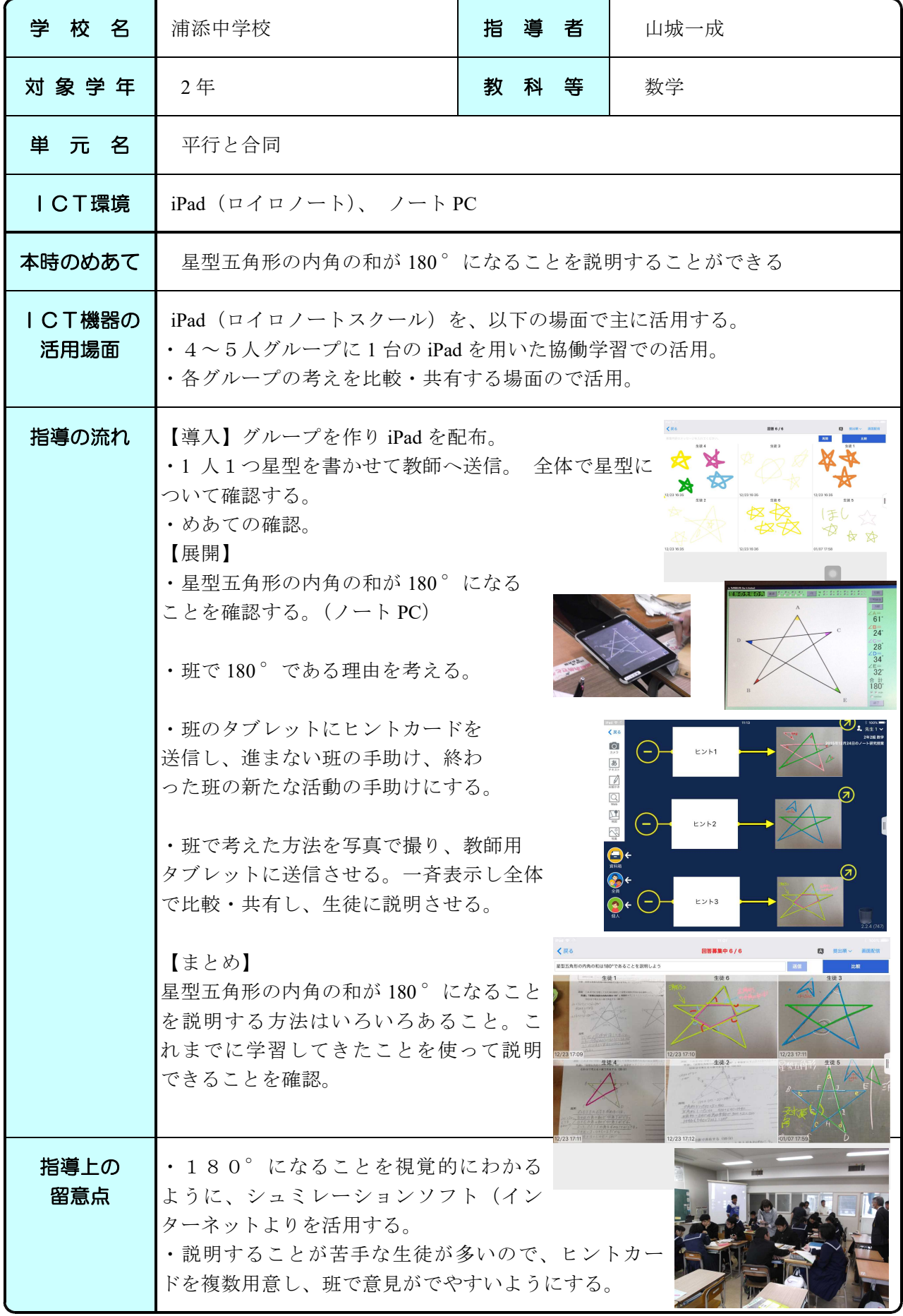

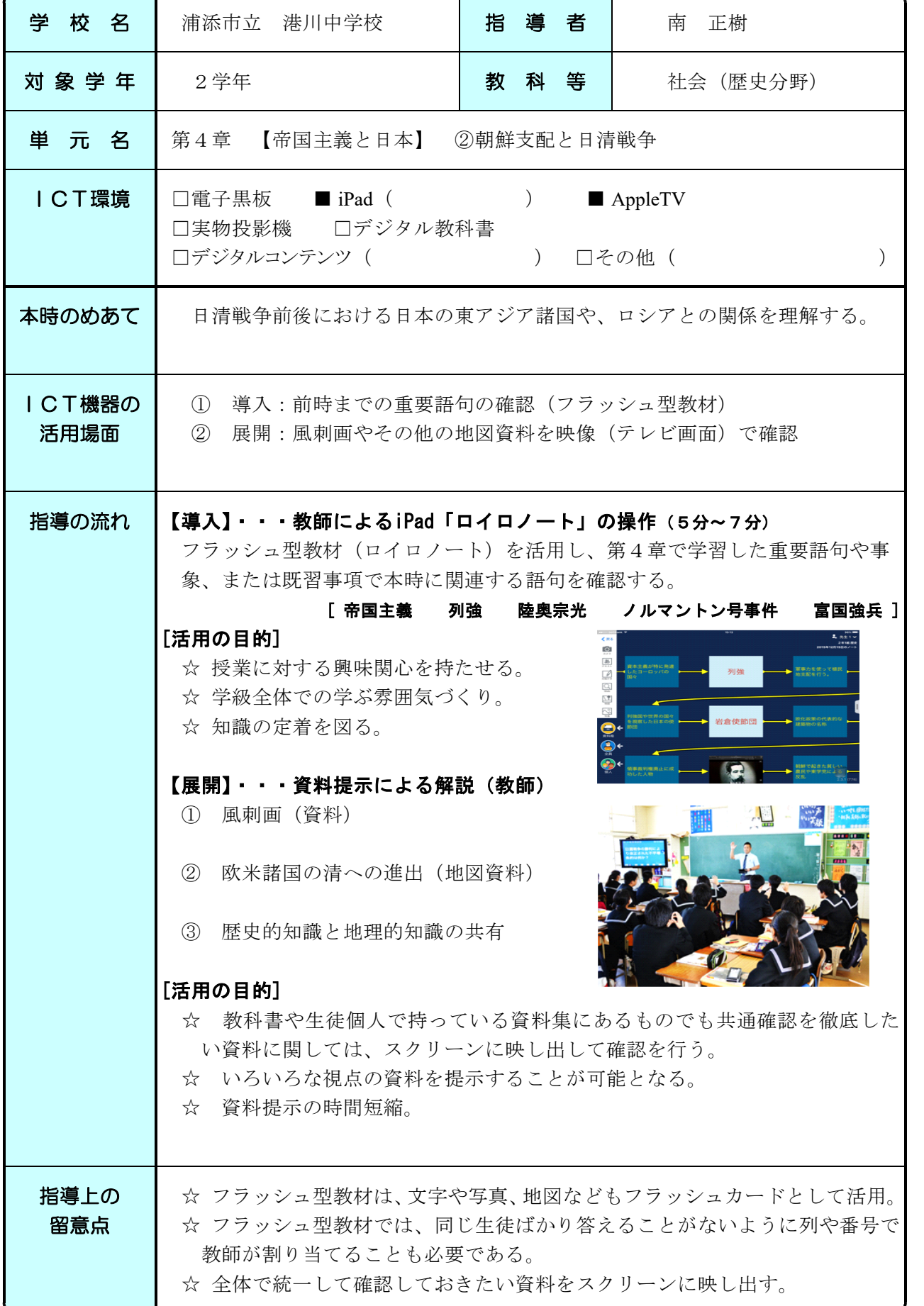

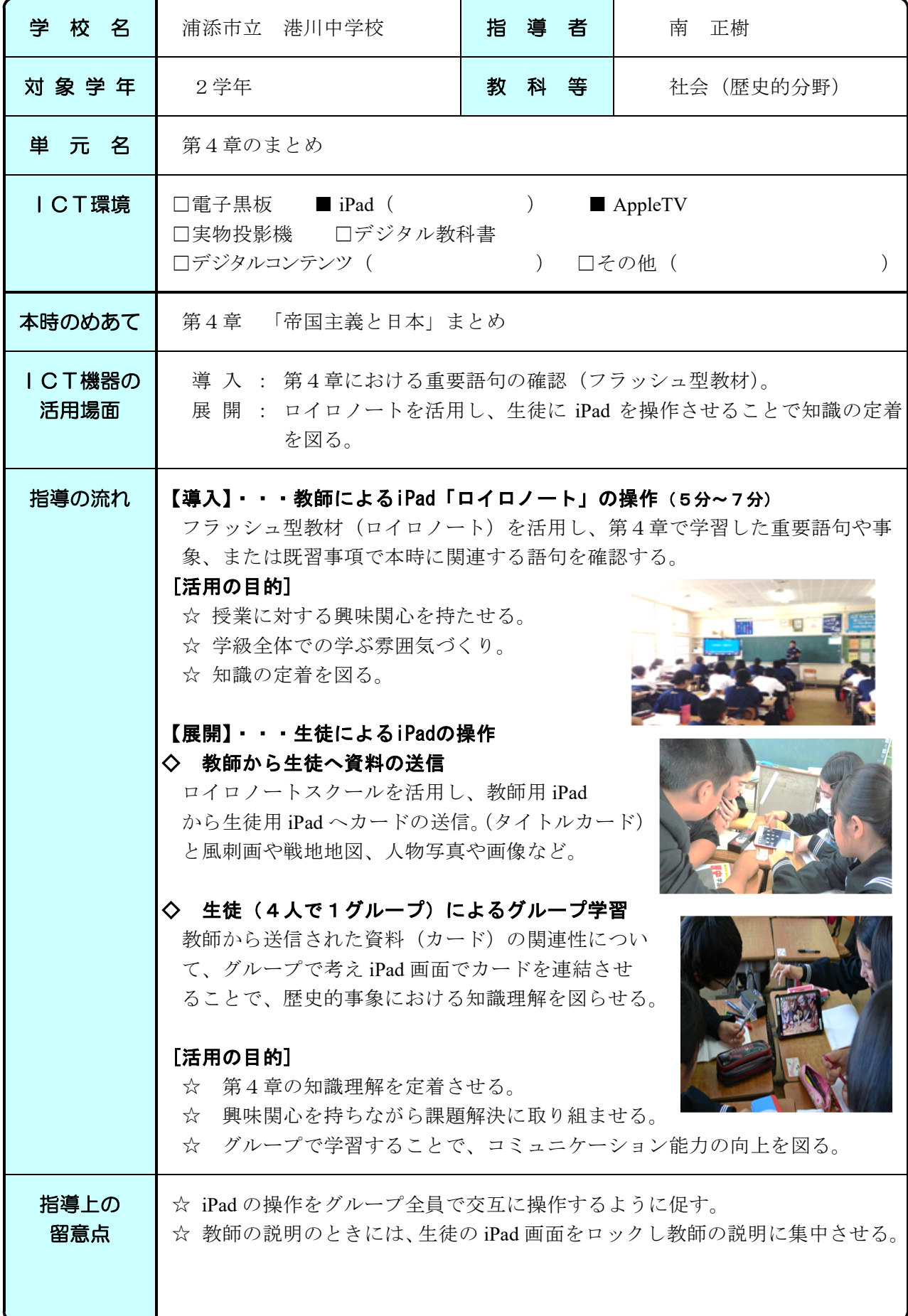

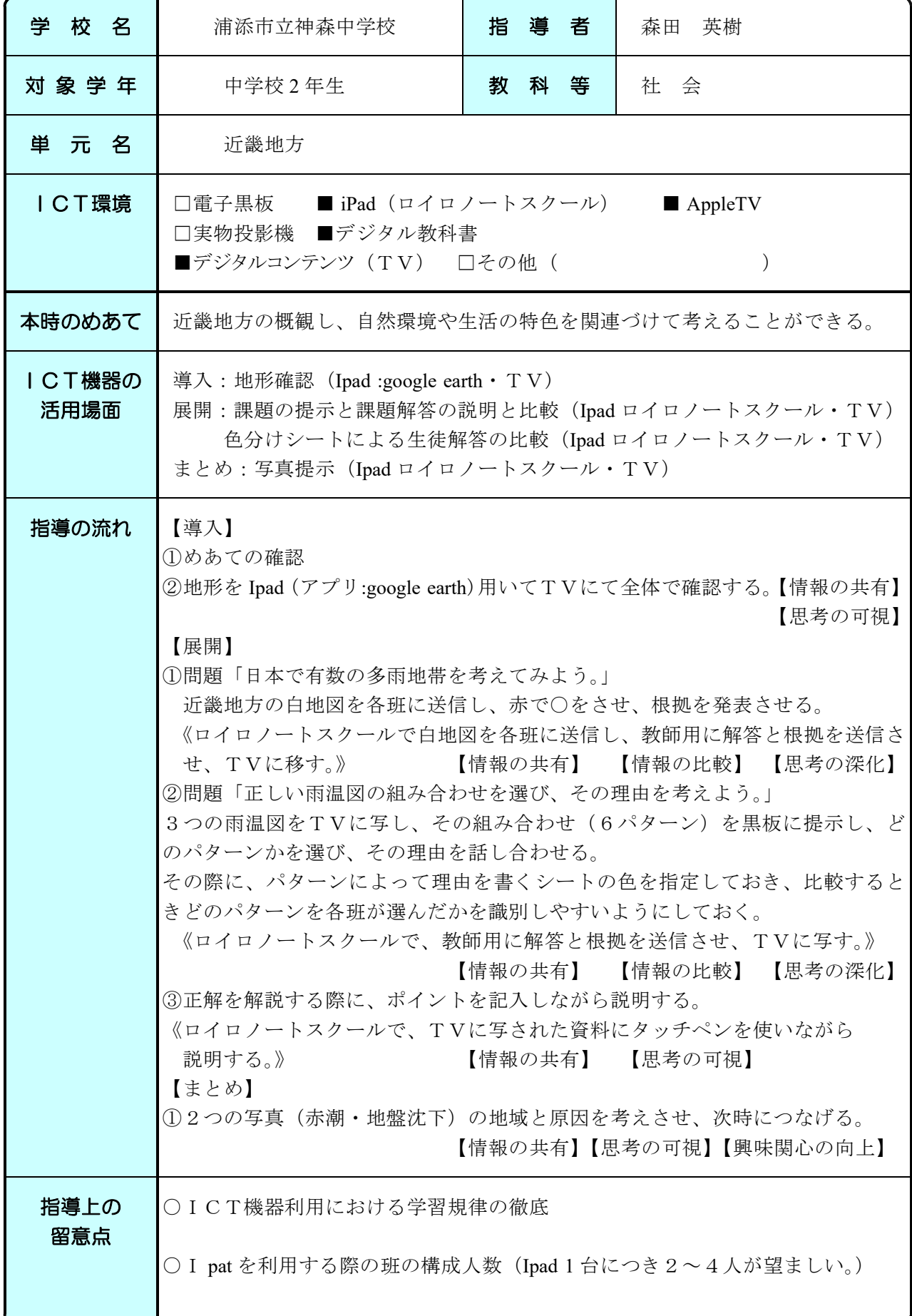

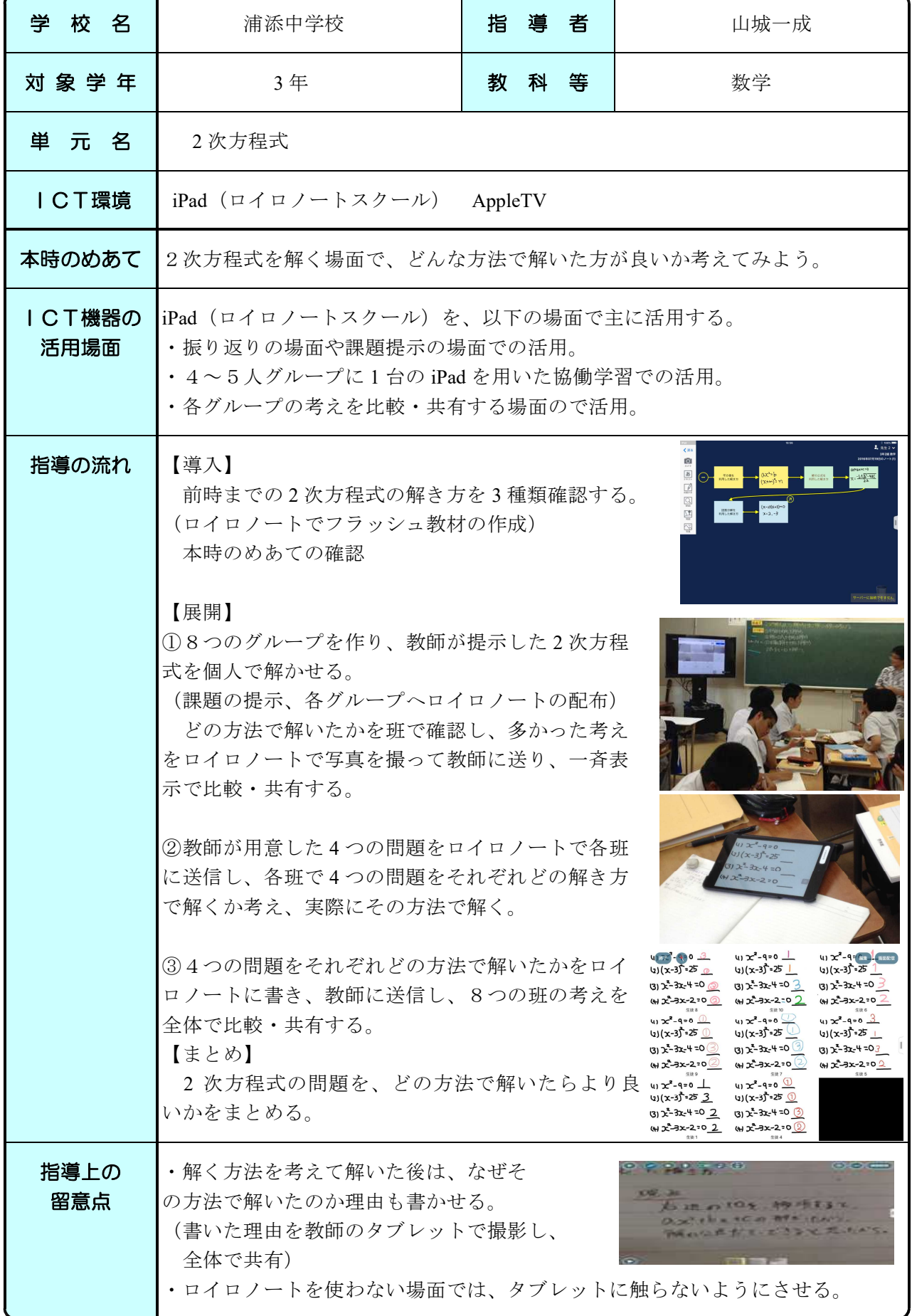

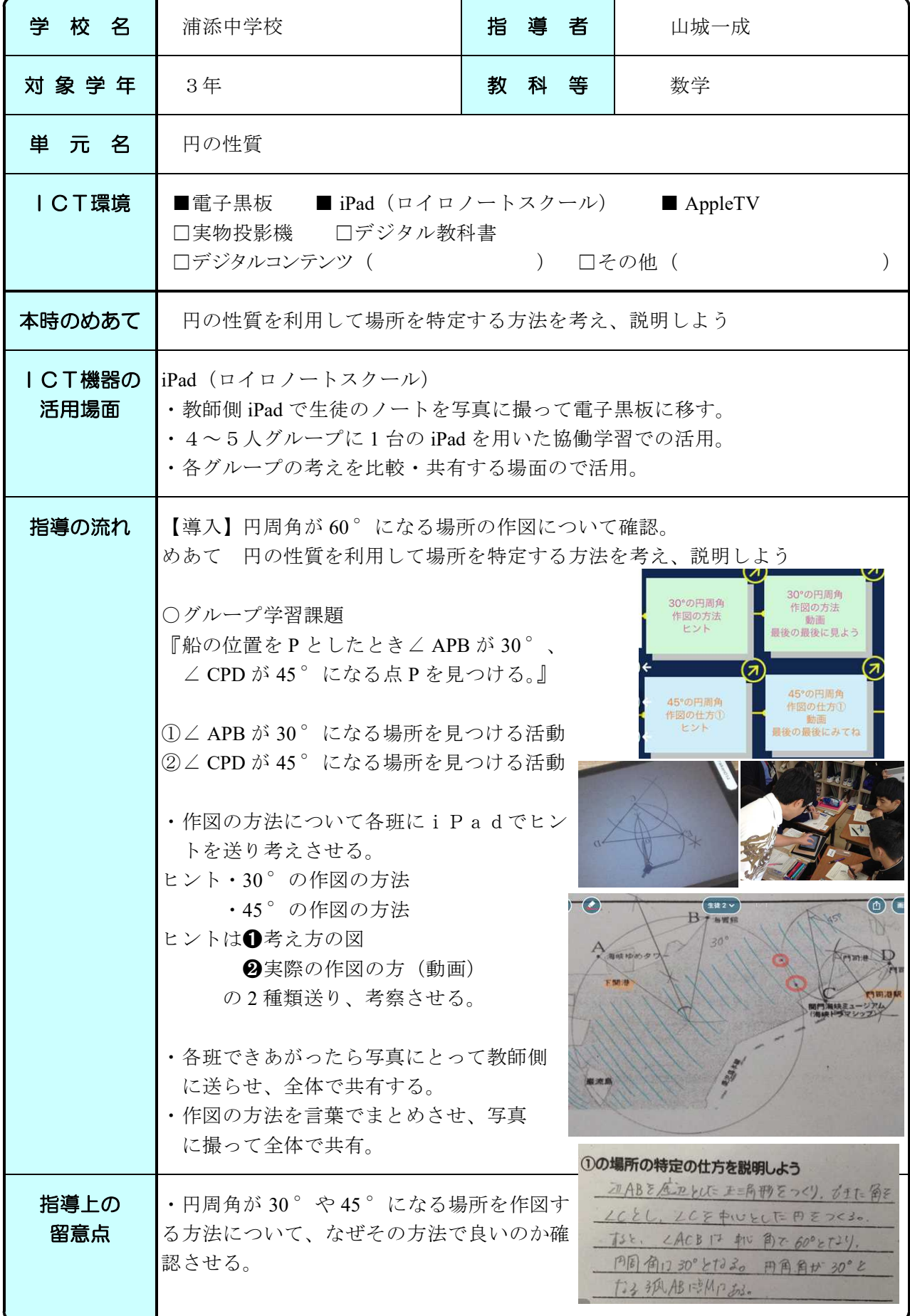

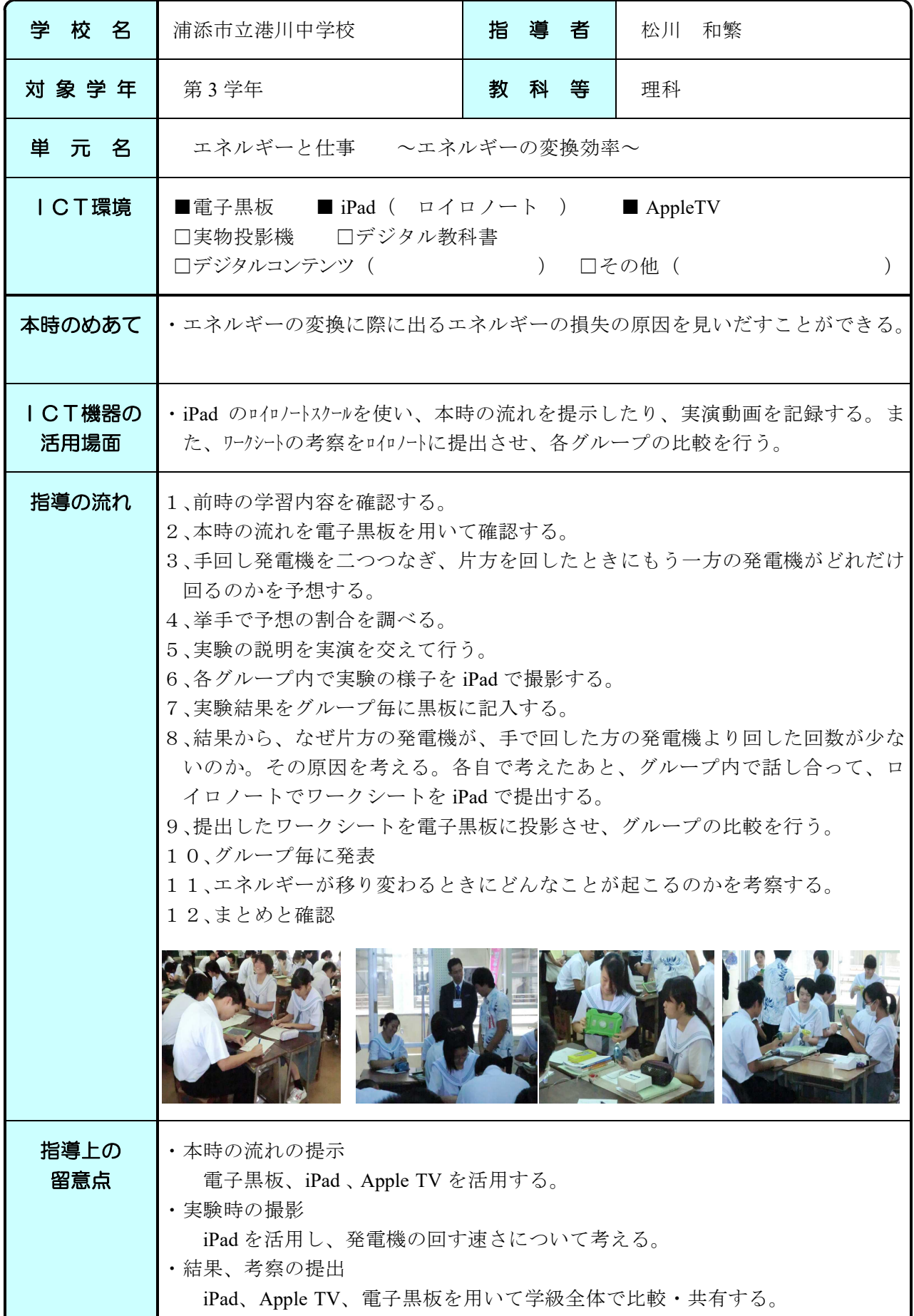

#### H28 ICT活用実践事例 わたい インストランス おおや おおや おおや おおや アイト おおおお 沖縄県浦添市

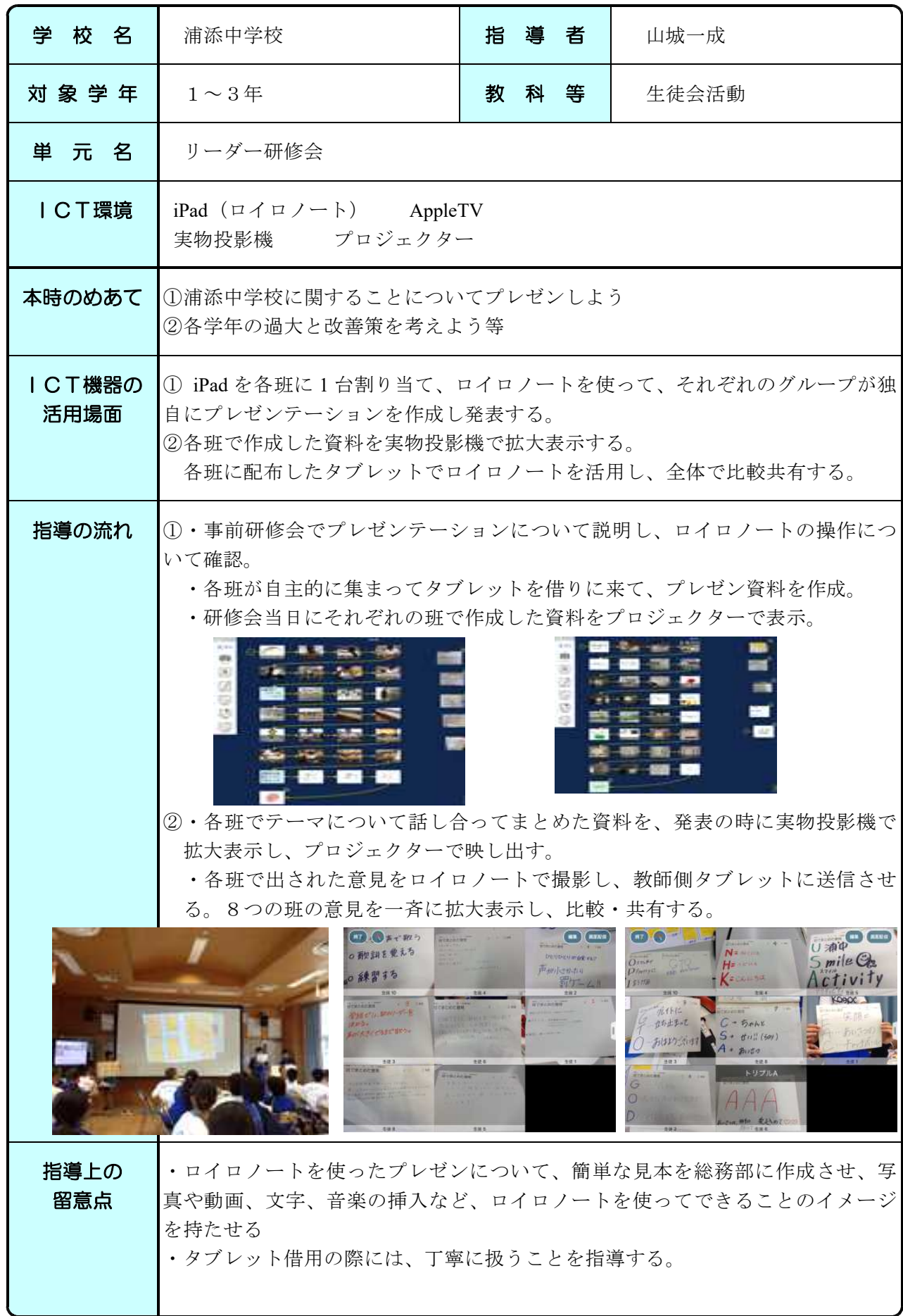

平成29年3月 浦添市立教育研究所